# **DiviK** *Release 2.5.10*

**Aug 11, 2020**

# Topics:

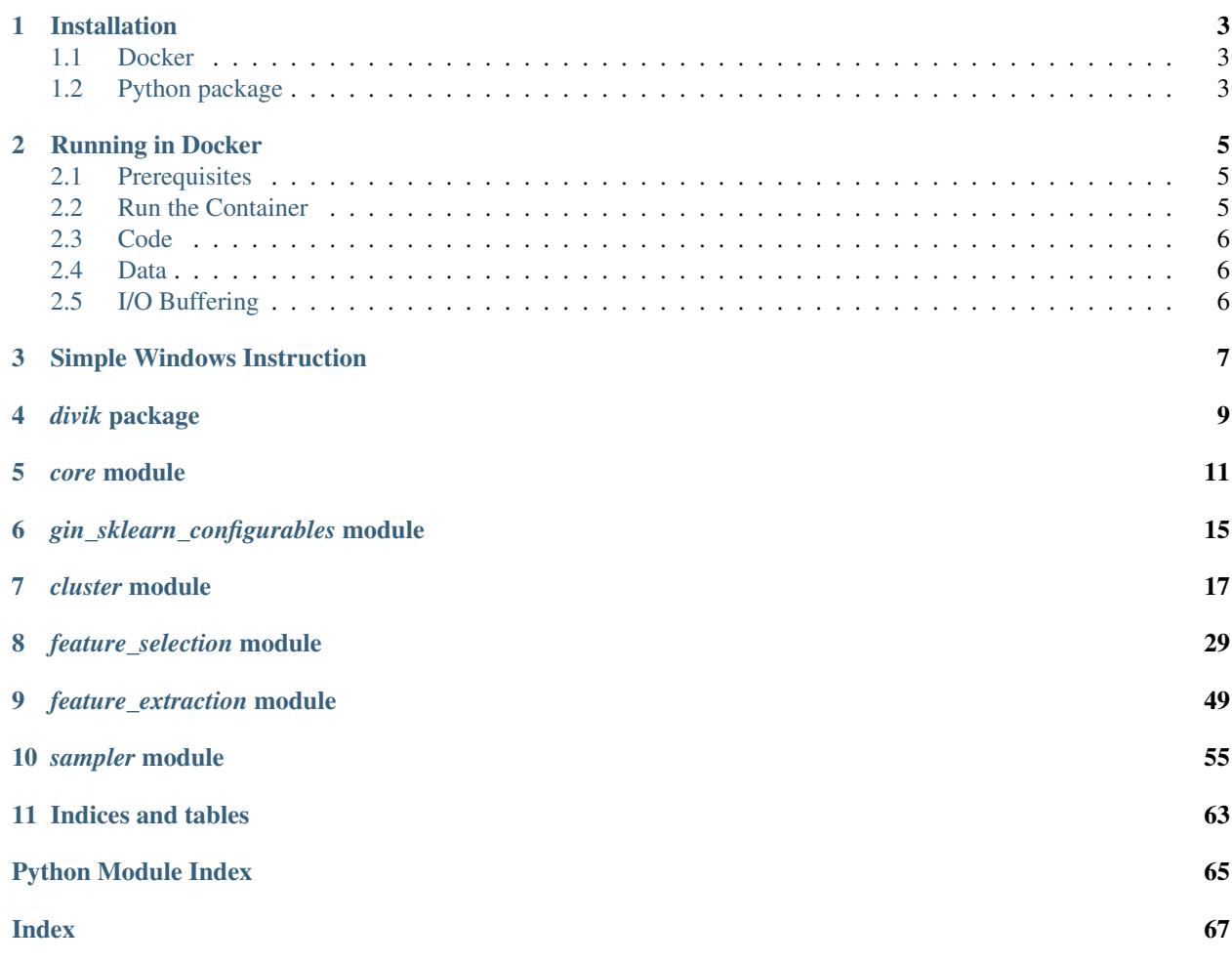

Here you can find a list of documentation topics covered by this page.

# Installation

# <span id="page-6-1"></span><span id="page-6-0"></span>**1.1 Docker**

The recommended way to use this software is through [Docker.](https://www.docker.com/) This is the most convenient way, if you want to use *divik* application.

To install latest stable version use:

```
docker pull gmrukwa/divik
```
To install specific version, you can specify it in the command, e.g.:

```
docker pull gmrukwa/divik:2.5.10
```
# <span id="page-6-2"></span>**1.2 Python package**

Prerequisites for installation of base package:

- Python 3.6 / 3.7 / 3.8
- compiler capable of compiling the native C code

Having prerequisites installed, one can install latest base version of the package:

pip install divik

or any stable tagged version, e.g.:

pip install divik==2.5.10

If you want to have compatibility with [gin-config,](https://github.com/google/gin-config) you can install necessary extras with:

pip install divik[gin]

Note: Remember about *' before '[* and *]* in *zsh* shell.

# Running in Docker

# <span id="page-8-1"></span><span id="page-8-0"></span>**2.1 Prerequisites**

First of all, you need to have Docker installed. You can proceed with the official instructions:

- [Windows](https://docs.docker.com/docker-for-windows/install/)
- [Ubuntu](https://docs.docker.com/install/linux/docker-ce/ubuntu/)
- [Mac](https://docs.docker.com/docker-for-mac/install/)

Under Windows and Mac you need to perform additional configuration steps before running the analysis, since data processing requires additional resources as compared to simple web applications.

- 1. Right-click the running Docker icon (a whale with squares).
- 2. Go to *Preferences*
- 3. Allow Docker to run with all the CPUs and reasonable RAM (at least 16 GB, as much as possible recommended).

Note: Under Ubuntu these steps are not required as Docker runs natively.

# <span id="page-8-2"></span>**2.2 Run the Container**

The container is launched with the default Docker syntax, as described [here.](https://docs.docker.com/engine/reference/run/) You can use the following:

• under UNIX:

```
docker run \
    --rm -it \setminus--volume $(pwd):/data \
    gmrukwa/divik \
    bash
```
• under Windows:

```
docker run^
    --rm -it^
    --volume %cd%:/data^
    gmrukwa/divik^
    bash
```
In both cases, the directory where the command is ran is mounted to the  $\data$  directory in the container, so the data and / or configuration is available (see *[Data](#page-9-1)*).  $-\text{rm}$  indicates that the container gets removed after it finishes running. -it indicates that the console will get attached to the running container. gmrukwa/divik is the image name. Finally, bash launches the shell in the container. You can launch any other command there.

# <span id="page-9-0"></span>**2.3 Code**

Code of the installed package is available at the */app* directory in the case of need to reinstall.

# <span id="page-9-1"></span>**2.4 Data**

Your data should be mounted into the container in the /data directory. It is assumed to be the working directory of the Python interpreter. Please remember that all the paths should be relative to this directory or absolute with root at /data. This is maintained by the switch  $-v$  \$ (pwd): /data under UNIX or  $-v$  %cd%:/data under Windows.

# <span id="page-9-2"></span>**2.5 I/O Buffering**

Python interpreter I/O buffering is turned off by default, so all the outputs appear immediately. Otherwise it would be impossible to track the actual progress of the computations. You can turn this off by setting PYTHONUNBUFFERED environment variable to FALSE.

# Simple Windows Instruction

<span id="page-10-0"></span>This is the simplest instruction to run DiviK on Windows.

- 1. Install Docker (see [Install\)](./running_in_docker.html#prerequisites)
- 2. Create run\_divik.bat with following content:

```
1 @echo off
2 tasklist /FI "IMAGENAME eq Docker Desktop.exe" 2>NUL | find /I /N "Docker Desktop.exe
   \leftrightarrow">NUL
3 if "%ERRORLEVEL%"=="0" (
4 echo Docker is running
5 ) ELSE (
6 echo Docker is not running, launching - please wait....
7 start "" /B "C:\Program Files\Docker\Docker\Docker Desktop.exe"
8 timeout 60 /nobreak
9 )
10 echo Checking for updates...
11 docker pull gmrukwa/divik
12 docker run^
13 --rm<sup>^</sup>
14 -it^
15 --volume %cd%:/data^
16 gmrukwa/divik^
17 divik^
18 --source /data/data.csv^
19 --config /data/divik.json^
20 --destination /data/results^
21 --verpose22 pause
```
- 1. Put your data into data.csv
- 2. Create divik. json starting from such template:

```
1\,2 "gap_trials": 10,
3 "leaf_size": 0.01,
4 "max_iter": 100,
5 "distance": "correlation",
6 "minimal_size": 16,
7 "rejection_size": 2,
8 "rejection_percentage": null,
9 "minimal_features_percentage": 0.01,
10 "features_percentage": 0.05,
11 "k_max": 50,
12 "sample_size": 1000,
13 "normalize_rows": true,
14 "use_logfilters": true,
15 "filter_type": "gmm",
16 "n_jobs": -1,
17 "random_seed": 0,
18 "verbose": true
19 }
```
1. Adjust the configuration to your needs

Note: Configuration follows the JSON format with fields defined as

[here.](https://github.com/gmrukwa/divik/blob/master/divik/_cli/divik.md)

1. Double click the run\_divik.bat

*divik* package

<span id="page-12-0"></span>divik.**plot**(*tree*, *with\_size=False*) Plot visualization of splits.

divik.**reject\_split**(*tree: Optional[divik.core.\_types.DivikResult], rejection\_size: int = 0*) → Optional[divik.core.\_types.DivikResult] Re-apply rejection condition on known result tree.

# *core* module

<span id="page-14-0"></span>divik.core.**Centroids** alias of numpy.ndarray

divik.core.**Data** alias of numpy.ndarray

**class** divik.core.**DivikResult**(*clustering*, *feature\_selector*, *merged*, *subregions*)

#### Attributes

**[clustering](#page-14-1)** Alias for field number 0 **[feature\\_selector](#page-14-2)** Alias for field number 1 **[merged](#page-14-3)** Alias for field number 2 **[subregions](#page-15-0)** Alias for field number 3

## **Methods**

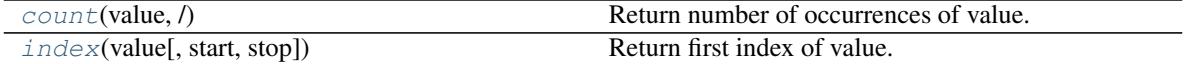

# <span id="page-14-1"></span>**clustering**

Alias for field number 0

<span id="page-14-4"></span>**count**(*value*, */*) Return number of occurrences of value.

### <span id="page-14-2"></span>**feature\_selector** Alias for field number 1

<span id="page-14-5"></span>**index**(*value*, *start=0*, *stop=sys.maxsize*, */*) Return first index of value.

<span id="page-14-3"></span>Raises ValueError if the value is not present.

#### **merged**

Alias for field number 2

#### <span id="page-15-0"></span>**subregions** Alias for field number 3

divik.core.**IntLabels** alias of numpy.ndarray

divik.core.**build**(*klass*, *\*\*kwargs*) Build instance of klass using matching kwargs

divik.core.**context\_if**(*condition*, *context*, *\*args*, *\*\*kwargs*)

divik.core.**normalize\_rows**(*data: numpy.ndarray*) → numpy.ndarray

divik.core.**visualize**(*label*, *xy*, *shape=None*)

divik.core.**get\_n\_jobs**(*n\_jobs*)

divik.core.**maybe\_pool**(*processes: int = None*, *\*args*, *\*\*kwargs*)

divik.core.**share**(*array: numpy.ndarray*)

divik.core.**seed**(*seed : int = 0*) Crete seeded scope.

divik.core.**seeded**(*wrapped\_requires\_seed: bool = False*) Create seeded scope for function call.

### **Parameters**

wrapped\_requires\_seed: bool, optional, default: False if true, passes seed parameter to the inner function

divik.core.**configurable**(*name\_or\_fn=None*, *module=None*, *whitelist=None*, *blacklist=None*) Decorator to make a function or class configurable.

This decorator registers the decorated function/class as configurable, which allows its parameters to be supplied from the global configuration (i.e., set through *bind\_parameter* or *parse\_config*). The decorated function is associated with a name in the global configuration, which by default is simply the name of the function or class, but can be specified explicitly to avoid naming collisions or improve clarity.

If some parameters should not be configurable, they can be specified in *blacklist*. If only a restricted set of parameters should be configurable, they can be specified in *whitelist*.

The decorator can be used without any parameters as follows:

@config.configurable def some\_configurable\_function(param1, param2='a default value'):

. . .

In this case, the function is associated with the name *'some\_configurable\_function'* in the global configuration, and both *param1* and *param2* are configurable.

The decorator can be supplied with parameters to specify the configurable name or supply a whitelist/blacklist:

@config.configurable('explicit\_configurable\_name', whitelist='param2') def some\_configurable\_function(param1, param2='a default value'):

. . .

In this case, the configurable is associated with the name *'explicit\_configurable\_name'* in the global configuration, and only *param2* is configurable.

Classes can be decorated as well, in which case parameters of their constructors are made configurable:

@config.configurable class SomeClass(object):

def init (self, param1, param2='a default value'): ...

In this case, the name of the configurable is *'SomeClass'*, and both *param1* and *param2* are configurable.

Args:

- name or fn: A name for this configurable, or a function to decorate (in which case the name will be taken from that function). If not set, defaults to the name of the function/class that is being made configurable. If a name is provided, it may also include module components to be used for disambiguation (these will be appended to any components explicitly specified by *module*).
- module: The module to associate with the configurable, to help handle naming collisions. By default, the module of the function or class being made configurable will be used (if no module is specified as part of the name).
- whitelist: A whitelisted set of kwargs that should be configurable. All other kwargs will not be configurable. Only one of *whitelist* or *blacklist* should be specified.
- blacklist: A blacklisted set of kwargs that should not be configurable. All other kwargs will be configurable. Only one of *whitelist* or *blacklist* should be specified.
- Returns: When used with no parameters (or with a function/class supplied as the first parameter), it returns the decorated function or class. When used with parameters, it returns a function that can be applied to decorate the target function or class.

## divik.core.**dump\_gin\_args**(*destination*)

Dump gin-config effective configuration

If you have *gin* extras installed, you can call *dump\_gin\_args* save effective gin configuration to a file.

### divik.core.**parse\_gin\_args**()

Parse arguments with gin-config

If you have *gin* extras installed, you can call *parse\_gin\_args* to parse command line arguments or config files to configure your runs.

Command line arguments are used like *–param='DiviK.k\_max=50'*. Config files are passed via *–config=path.gin*.

More about format of *.gin* files can be found here: <https://github.com/google/gin-config>

*gin\_sklearn\_configurables* module

<span id="page-18-0"></span>Mark scikit-learn classes as configurable

# *cluster* module

#### <span id="page-20-0"></span>Clustering methods

**class** divik.cluster.**DiviK**(*kmeans*, *fast\_kmeans=None*, *distance: str = 'correlation'*, *minimal\_size: int = None*, *rejection\_size: int = None*, *rejection\_percentage: float = None*, *minimal\_features\_percentage: float = 0.01*, *features\_percentage: float = 0.05*, *normalize\_rows: bool = None*, *use\_logfilters: bool = False*, *filter\_type='gmm'*, *n\_jobs: int = None*, *verbose: bool = False*)

DiviK clustering

**Parameters** 

kmeans: AutoKMeans A self-tuning KMeans estimator for the purpose of clustering

- fast\_kmeans: GAPSearch, optional, default: None A self-tuning KMeans estimator for the purpose of stop condition check. If None, the *kmeans* parameter is assumed to be the *GAPSearch* instance.
- distance: str, optional, default: 'correlation' The distance metric between points, centroids and for GAP index estimation. One of the distances supported by scipy package.
- minimal size: int, optional, default: None The minimum size of the region (the number of observations) to be considered for any further divisions. When left None, defaults to 0.1% of the training dataset size.
- rejection\_size: int, optional, default: None Size under which split will be rejected if a cluster appears in the split that is below rejection\_size, the split is considered improper and discarded. This may be useful for some domains (like there is no justification for a 3-cells cluster in biological data). By default, no segmentation is discarded, as careful post-processing provides the same advantage.
- rejection\_percentage: float, optional, default: None An alternative to rejection\_size, with the same behavior, but this parameter is related to the training data size percentage. By default, no segmentation is discarded.
- minimal\_features\_percentage: float, optional, default: 0.01 The minimal percentage of features that must be preserved after GMM-based feature selection. By default at least 1% of

features is preserved in the filtration process.

- features\_percentage: float, optional, default: 0.05 The target percentage of features that are used by fallback percentage filter for 'outlier' filter.
- normalize rows: bool, optional, default: None Whether to normalize each row of the data to the norm of 1. By default, it normalizes rows for correlation metric, does no normalization otherwise.
- use logfilters: bool, optional, default: False Whether to compute logarithm of feature characteristic instead of the characteristic itself. This may improve feature filtering performance, depending on the distribution of features, however all the characteristics (mean, variance) have to be positive for that - filtering will fail otherwise. This is useful for specific cases in biology where the distribution of data may actually require this option for any efficient filtering.

#### filter\_type: {'gmm', 'outlier', 'auto', 'none'}, default: 'gmm'

• 'gmm' - usual Gaussian Mixture Model-based filtering, useful for high

dimensional cases - 'outlier' - robust outlier detection-based filtering, useful for low dimensional cases. In the case of no outliers, percentage-based filtering is applied. - 'auto' automatically selects between 'gmm' and 'outlier' based on the dimensionality. When more than 250 features are present, 'gmm' is chosen. - 'none' - feature selection is disabled

n\_jobs: int, optional, default: None The number of jobs to use for the computation. This works by computing each of the GAP index evaluations in parallel and by making predictions in parallel.

verbose: bool, optional, default: False Whether to report the progress of the computations.

#### **Examples**

```
>>> from divik.cluster import DunnDiviK
>>> from sklearn.datasets import make_blobs
>>> X, _ = make_blobs(n_samples=200, n_features=100, centers=20,
... random_state=42)
>>> divik = DiviK(distance='euclidean').fit(X)
>>> divik.labels_
array([1, 1, 1, 0, ..., 0, 0], dtype=int32)>>> divik.predict([[0, ..., 0], [12, ..., 3]])
array([1, 0], dtype=int32)
>>> divik.cluster_centers_
array([10., ..., 2.],...,
       [1, ..., 2.]
```
#### **Attributes**

result\_: divik.DivikResult Hierarchical structure describing all the consecutive segmentations.

labels\_: Labels of each point

- centroids\_: array, [n\_clusters, n\_features] Coordinates of cluster centers. If the algorithm stops before fully converging, these will not be consistent with labels\_. Also, the distance between points and respective centroids must be captured in appropriate features subspace. This is realized by the transform method.
- filters\_: array, [n\_clusters, n\_features] Filters that were applied to the feature space on the level that was the final segmentation for a subset.

depth\_: int The number of hierarchy levels in the segmentation.

- n\_clusters\_: int The final number of clusters in the segmentation, on the tree leaf level.
- paths\_: Dict[int, Tuple[int]] Describes how the cluster number corresponds to the path in the tree. Element of the tuple indicates the sub-segment number on each tree level.
- reverse paths: Dict[Tuple[int], int] Describes how the path in the tree corresponds to the cluster number. For more details see paths\_.

## **Methods**

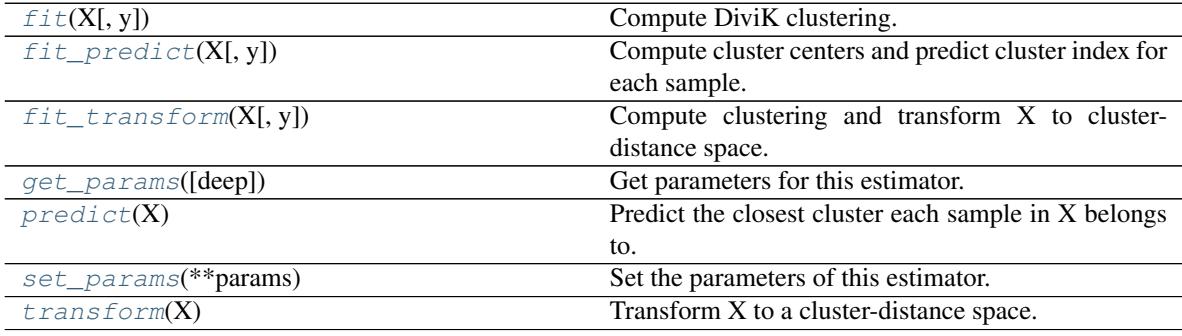

<span id="page-22-0"></span> $f$ it $(X, y=None)$ 

Compute DiviK clustering.

#### Parameters

- X [array-like or sparse matrix, shape=(n\_samples, n\_features)] Training instances to cluster. It must be noted that the data will be converted to C ordering, which will cause a memory copy if the given data is not C-contiguous.
- y [Ignored] not used, present here for API consistency by convention.

#### <span id="page-22-1"></span>**fit\_predict**(*X*, *y=None*)

Compute cluster centers and predict cluster index for each sample.

Convenience method; equivalent to calling  $fit(X)$  followed by predict $(X)$ .

#### Parameters

 $X$  [{array-like, sparse matrix}, shape = [n\_samples, n\_features]] New data to transform.

y [Ignored] not used, present here for API consistency by convention.

#### Returns

labels [array, shape [n\_samples,]] Index of the cluster each sample belongs to.

#### <span id="page-22-2"></span>**fit\_transform**(*X*, *y=None*, *\*\*fit\_params*)

Compute clustering and transform X to cluster-distance space.

Equivalent to  $fit(X)$ .transform $(X)$ , but more efficiently implemented.

#### Parameters

 $X$  [{array-like, sparse matrix}, shape = [n\_samples, n\_features]] New data to transform.

y [Ignored] not used, present here for API consistency by convention.

#### Returns

X new [array, shape [n\_samples, self.n\_clusters ]] X transformed in the new space.

<span id="page-23-0"></span>**get\_params**(*deep=True*)

Get parameters for this estimator.

#### Parameters

deep [bool, default=True] If True, will return the parameters for this estimator and contained subobjects that are estimators.

#### Returns

params [mapping of string to any] Parameter names mapped to their values.

#### <span id="page-23-1"></span>**predict**(*X*)

Predict the closest cluster each sample in X belongs to.

In the vector quantization literature, *cluster centers* is called the code book and each value returned by *predict* is the index of the closest code in the code book.

#### **Parameters**

 $X$  [{array-like, sparse matrix}, shape = [n\_samples, n\_features]] New data to predict.

#### Returns

labels [array, shape [n\_samples,]] Index of the cluster each sample belongs to.

#### <span id="page-23-2"></span>**set\_params**(*\*\*params*)

Set the parameters of this estimator.

The method works on simple estimators as well as on nested objects (such as pipelines). The latter have parameters of the form <component>\_<parameter> so that it's possible to update each component of a nested object.

#### Parameters

\*\*params [dict] Estimator parameters.

Returns

self [object] Estimator instance.

#### <span id="page-23-3"></span>**transform**(*X*)

Transform X to a cluster-distance space.

In the new space, each dimension is the distance to the cluster centers. Note that even if X is sparse, the array returned by *transform* will typically be dense.

### Parameters

**X** [{array-like, sparse matrix}, shape  $=[n_s$  samples, n\_features]] New data to transform.

### Returns

X\_new [array, shape [n\_samples, self.n\_clusters\_]] X transformed in the new space.

**class** divik.cluster.**DunnSearch**(*kmeans: divik.cluster.\_kmeans.\_core.KMeans*, *max\_clusters: int*, *min\_clusters: int = 2*, *method='full'*, *inter='centroid'*, *intra='avg'*, *sample\_size=1000*, *n\_trials=10*, *seed=42*, *n\_jobs: int = 1*, *drop\_unfit: bool = False*, *verbose: bool = False*)

Select best number of clusters for k-means

#### **Parameters**

kmeans [KMeans] KMeans object to tune

max clusters: int The maximal number of clusters to form and score.

min clusters: int, default: 1 The minimal number of clusters to form and score.

- method: {'full', 'sampled', 'auto'}, default: 'full' Whether to run full computations or approximate. - full - always computes full Dunn's index, without sampling - sampled - samples the clusters to reduce computational overhead - auto - switches the above methods to provide best performance-quality trade-off.
- inter [{'centroid', 'closest'}, default: 'centroid'] How the distance between clusters is computed. For more details see *dunn*.
- intra [{'avg', 'furthest'}, default: 'avg'] How the cluster internal distance is computed. For more details see *dunn*.
- sample\_size [int, default: 1000] Size of the sample used to compute Dunn index in *auto* or *sampled* scenario.
- n\_trials [int, default: 10] Number of trials to use when computing Dunn index in *auto* or *sampled* scenario.
- seed [int, default: 42] Random seed for the reproducibility of subset draws in Dunn *auto* or *sampled* scenario.
- n\_jobs: int, default: 1 The number of jobs to use for the computation. This works by computing each of the clustering & scoring runs in parallel.

drop\_unfit: bool, default: False If True, drops the estimators that did not fit the data.

verbose: bool, default: False If True, shows progress with tqdm.

#### Attributes

cluster\_centers\_: array, [n\_clusters, n\_features] Coordinates of cluster centers.

labels\_: Labels of each point.

- estimators\_: List[KMeans] KMeans instances for n\_clusters in range [min\_clusters, max\_clusters].
- scores\_: array, [max\_clusters min\_clusters + 1,] Array with scores for each estimator.

n\_clusters\_: int Estimated optimal number of clusters.

**best** score: float Score of the optimal estimator.

best\_: KMeans The optimal estimator.

# **Methods**

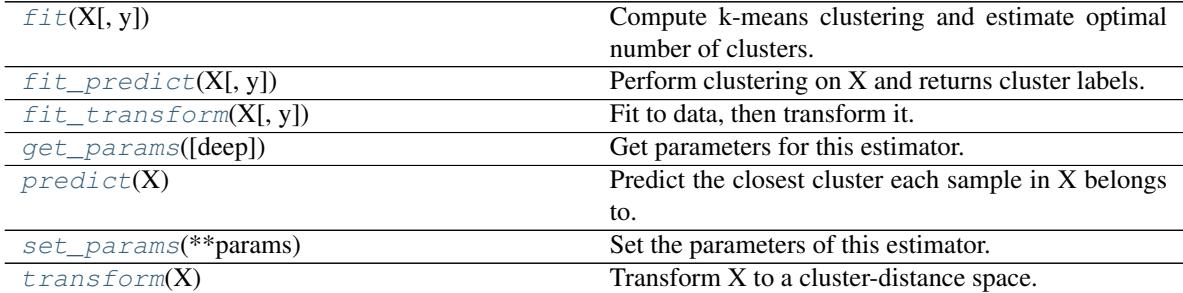

#### <span id="page-24-0"></span>**fit**  $(X, y=None)$

Compute k-means clustering and estimate optimal number of clusters.

#### Parameters

- X [array-like or sparse matrix, shape=(n\_samples, n\_features)] Training instances to cluster. It must be noted that the data will be converted to C ordering, which will cause a memory copy if the given data is not C-contiguous.
- y [Ignored] not used, present here for API consistency by convention.

#### <span id="page-25-0"></span>**fit\_predict**(*X*, *y=None*)

Perform clustering on X and returns cluster labels.

#### Parameters

X [ndarray, shape (n\_samples, n\_features)] Input data.

y [Ignored] Not used, present for API consistency by convention.

#### Returns

labels [ndarray, shape (n\_samples,)] Cluster labels.

#### <span id="page-25-1"></span>**fit\_transform**(*X*, *y=None*, *\*\*fit\_params*)

Fit to data, then transform it.

Fits transformer to X and y with optional parameters fit params and returns a transformed version of X.

#### Parameters

X [numpy array of shape [n\_samples, n\_features]] Training set.

y [numpy array of shape [n\_samples]] Target values.

\*\*fit\_params [dict] Additional fit parameters.

#### Returns

X\_new [numpy array of shape [n\_samples, n\_features\_new]] Transformed array.

### <span id="page-25-2"></span>**get\_params**(*deep=True*)

Get parameters for this estimator.

## Parameters

deep [bool, default=True] If True, will return the parameters for this estimator and contained subobjects that are estimators.

#### Returns

params [mapping of string to any] Parameter names mapped to their values.

## <span id="page-25-3"></span>**predict**(*X*)

Predict the closest cluster each sample in X belongs to.

In the vector quantization literature, *cluster centers* is called the code book and each value returned by *predict* is the index of the closest code in the code book.

#### Parameters

 $X$  [{array-like, sparse matrix}, shape = [n\_samples, n\_features]] New data to predict.

#### Returns

labels [array, shape [n\_samples,]] Index of the cluster each sample belongs to.

# <span id="page-25-4"></span>**set\_params**(*\*\*params*)

Set the parameters of this estimator.

The method works on simple estimators as well as on nested objects (such as pipelines). The latter have parameters of the form <component>\_<parameter> so that it's possible to update each component of a nested object.

#### Parameters

\*\*params [dict] Estimator parameters.

#### Returns

self [object] Estimator instance.

## <span id="page-26-0"></span>**transform**(*X*)

Transform X to a cluster-distance space.

In the new space, each dimension is the distance to the cluster centers. Note that even if X is sparse, the array returned by *transform* will typically be dense.

#### **Parameters**

 $X$  [{array-like, sparse matrix}, shape = [n\_samples, n\_features]] New data to transform.

#### Returns

X new [array, shape [n\_samples, k]] X transformed in the new space.

**class** divik.cluster.**GAPSearch**(*kmeans: divik.cluster.\_kmeans.\_core.KMeans*, *max\_clusters: int*, *min\_clusters: int = 1, n\_jobs: int = 1, seed: int = 0, n\_trials: int = 10*, *sample\_size: int = 1000*, *drop\_unfit: bool = False*, *verbose: bool = False*)

Select best number of cluters for k-means

#### Parameters

kmeans [KMeans] KMeans object to tune

max clusters: int The maximal number of clusters to form and score.

min\_clusters: int, default: 1 The minimal number of clusters to form and score.

n jobs: int, default: 1 The number of jobs to use for the computation. This works by computing each of the clustering & scoring runs in parallel.

seed: int, default: 0 Random seed for generating uniform data sets.

- n\_trials: int, default: 10 Number of data sets drawn as a reference.
- sample size [int, default: 1000] Size of the sample used for GAP statistic computation. Used only if introduces speedup.

drop\_unfit: bool, default: False If True, drops the estimators that did not fit the data.

verbose: bool, default: False If True, shows progress with tqdm.

#### Attributes

cluster\_centers : array, [n\_clusters, n\_features] Coordinates of cluster centers.

labels: Labels of each point.

- estimators\_: List[KMeans] KMeans instances for n\_clusters in range [min\_clusters, max\_clusters].
- scores\_:  $array$ ,  $\text{[max\_clusters min\_clusters + 1, ?]}$  Array with scores for each estimator in each row.

n\_clusters\_: int Estimated optimal number of clusters.

best\_score\_: float Score of the optimal estimator.

best\_: KMeans The optimal estimator.

# **Methods**

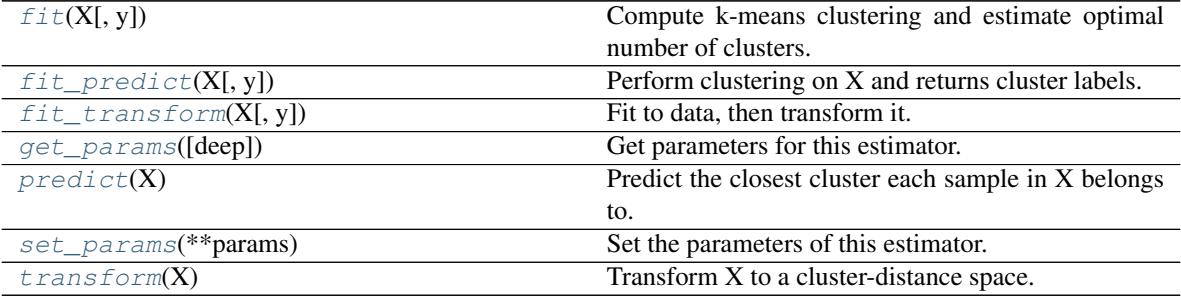

#### <span id="page-27-0"></span>**fit**  $(X, y=None)$

Compute k-means clustering and estimate optimal number of clusters.

#### Parameters

- X [array-like or sparse matrix, shape=(n\_samples, n\_features)] Training instances to cluster. It must be noted that the data will be converted to C ordering, which will cause a memory copy if the given data is not C-contiguous.
- y [Ignored] not used, present here for API consistency by convention.

# <span id="page-27-1"></span>**fit\_predict**(*X*, *y=None*)

Perform clustering on X and returns cluster labels.

#### Parameters

X [ndarray, shape (n\_samples, n\_features)] Input data.

y [Ignored] Not used, present for API consistency by convention.

## Returns

labels [ndarray, shape (n\_samples,)] Cluster labels.

### <span id="page-27-2"></span>**fit\_transform**(*X*, *y=None*, *\*\*fit\_params*)

Fit to data, then transform it.

Fits transformer to X and y with optional parameters fit\_params and returns a transformed version of X.

#### Parameters

X [numpy array of shape [n\_samples, n\_features]] Training set.

y [numpy array of shape [n\_samples]] Target values.

\*\*fit\_params [dict] Additional fit parameters.

#### Returns

X\_new [numpy array of shape [n\_samples, n\_features\_new]] Transformed array.

#### <span id="page-27-3"></span>**get\_params**(*deep=True*)

Get parameters for this estimator.

### Parameters

deep [bool, default=True] If True, will return the parameters for this estimator and contained subobjects that are estimators.

#### Returns

params [mapping of string to any] Parameter names mapped to their values.

#### <span id="page-28-0"></span>**predict**(*X*)

Predict the closest cluster each sample in X belongs to.

In the vector quantization literature, *cluster\_centers\_* is called the code book and each value returned by *predict* is the index of the closest code in the code book.

#### Parameters

 $X$  [{array-like, sparse matrix}, shape = [n\_samples, n\_features]] New data to predict.

#### Returns

labels [array, shape [n\_samples,]] Index of the cluster each sample belongs to.

#### <span id="page-28-1"></span>**set\_params**(*\*\*params*)

Set the parameters of this estimator.

The method works on simple estimators as well as on nested objects (such as pipelines). The latter have parameters of the form <component>\_<parameter> so that it's possible to update each component of a nested object.

#### Parameters

\*\*params [dict] Estimator parameters.

#### Returns

self [object] Estimator instance.

### <span id="page-28-2"></span>**transform**(*X*)

Transform X to a cluster-distance space.

In the new space, each dimension is the distance to the cluster centers. Note that even if  $X$  is sparse, the array returned by *transform* will typically be dense.

#### Parameters

 $X$  [{array-like, sparse matrix}, shape = [n\_samples, n\_features]] New data to transform.

### Returns

X\_new [array, shape [n\_samples, k]] X transformed in the new space.

**class** divik.cluster.**KMeans**(*n\_clusters: int*, *distance: str = 'euclidean'*, *init: str = 'percentile'*, *percentile: float = 95.0*, *leaf\_size: Union[int*, *float] = 0.01*, *max\_iter: int = 100*, *normalize\_rows: bool = False*)

## K-Means clustering

#### **Parameters**

n clusters [int] The number of clusters to form as well as the number of centroids to generate.

- distance [str, optional, default: 'euclidean'] Distance measure. One of the distances supported by scipy package.
- init [{'percentile', 'extreme', 'kdtree', 'kdtree\_percentile'}] Method for initialization, defaults to 'percentile':

'percentile' : selects initial cluster centers for k-mean clustering starting from specified percentile of distance to already selected clusters

'extreme': selects initial cluster centers for k-mean clustering starting from the furthest points to already specified clusters

'kdtree': selects initial cluster centers for k-mean clustering starting from centroids of KD-Tree boxes

'kdtree\_percentile': selects initial cluster centers for k-means clustering starting from centroids of KD-Tree boxes containing specified percentile. This should be more robust against outliers.

- percentile [float, default: 95.0] Specifies the starting percentile for 'percentile' initialization. Must be within range [0.0, 100.0]. At 100.0 it is equivalent to 'extreme' initialization.
- leaf\_size [int or float, optional (default 0.01)] Desired leaf size in kdtree initialization. When int, the box size will be between *leaf\_size* and *2 \* leaf\_size*. When float, it will be between *leaf\_size \* n\_samples* and *2 \* leaf\_size \* n\_samples*
- max\_iter [int, default: 100] Maximum number of iterations of the k-means algorithm for a single run.
- normalize rows [bool, default: False] If True, rows are translated to mean of 0.0 and scaled to norm of 1.0.

#### **Attributes**

cluster\_centers\_ [array, [n\_clusters, n\_features]] Coordinates of cluster centers.

labels : Labels of each point

# **Methods**

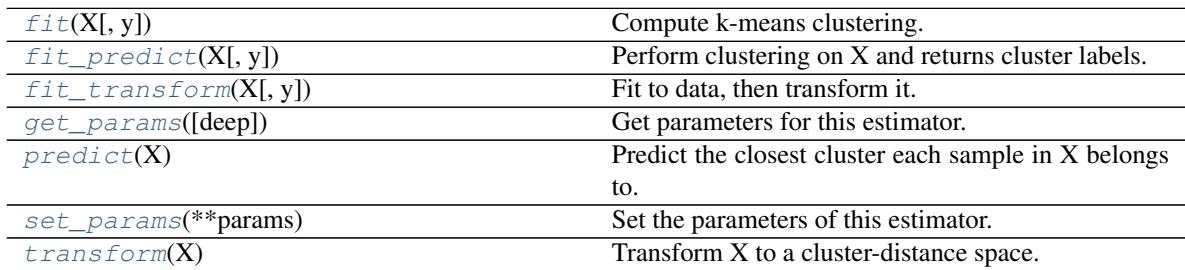

# <span id="page-29-0"></span>fit  $(X, y=None)$

Compute k-means clustering.

#### Parameters

- X [array-like or sparse matrix, shape=(n\_samples, n\_features)] Training instances to cluster. It must be noted that the data will be converted to C ordering, which will cause a memory copy if the given data is not C-contiguous.
- y [Ignored] not used, present here for API consistency by convention.

#### <span id="page-29-1"></span>**fit\_predict**(*X*, *y=None*)

Perform clustering on X and returns cluster labels.

#### Parameters

X [ndarray, shape (n\_samples, n\_features)] Input data.

y [Ignored] Not used, present for API consistency by convention.

#### Returns

labels [ndarray, shape (n\_samples,)] Cluster labels.

<span id="page-30-0"></span>**fit\_transform**(*X*, *y=None*, *\*\*fit\_params*)

Fit to data, then transform it.

Fits transformer to X and y with optional parameters fit\_params and returns a transformed version of X.

#### Parameters

X [numpy array of shape [n\_samples, n\_features]] Training set.

y [numpy array of shape [n\_samples]] Target values.

\*\*fit\_params [dict] Additional fit parameters.

#### Returns

X\_new [numpy array of shape [n\_samples, n\_features\_new]] Transformed array.

#### <span id="page-30-1"></span>**get\_params**(*deep=True*)

Get parameters for this estimator.

#### Parameters

deep [bool, default=True] If True, will return the parameters for this estimator and contained subobjects that are estimators.

## Returns

params [mapping of string to any] Parameter names mapped to their values.

#### <span id="page-30-2"></span>**predict**(*X*)

Predict the closest cluster each sample in X belongs to.

In the vector quantization literature, *cluster\_centers\_* is called the code book and each value returned by *predict* is the index of the closest code in the code book.

#### Parameters

**X** [{array-like, sparse matrix}, shape = [n\_samples, n\_features]] New data to predict.

# Returns

labels [array, shape [n\_samples,]] Index of the cluster each sample belongs to.

#### <span id="page-30-3"></span>**set\_params**(*\*\*params*)

Set the parameters of this estimator.

The method works on simple estimators as well as on nested objects (such as pipelines). The latter have parameters of the form <component>\_\_<parameter> so that it's possible to update each component of a nested object.

## Parameters

\*\*params [dict] Estimator parameters.

#### Returns

self [object] Estimator instance.

#### <span id="page-30-4"></span>**transform**(*X*)

Transform X to a cluster-distance space.

In the new space, each dimension is the distance to the cluster centers. Note that even if  $X$  is sparse, the array returned by *transform* will typically be dense.

#### Parameters

 $X$  [{array-like, sparse matrix}, shape = [n\_samples, n\_features]] New data to transform.

# Returns

X\_new [array, shape [n\_samples, k]] X transformed in the new space.

# *feature\_selection* module

<span id="page-32-0"></span>Unsupervised feature selection methods

# **class** divik.feature\_selection.**SelectorMixin**

Transformer mixin that performs feature selection given a support mask

This mixin provides a feature selector implementation with *transform* and *inverse\_transform* functionality given an implementation of *\_get\_support\_mask*.

# **Methods**

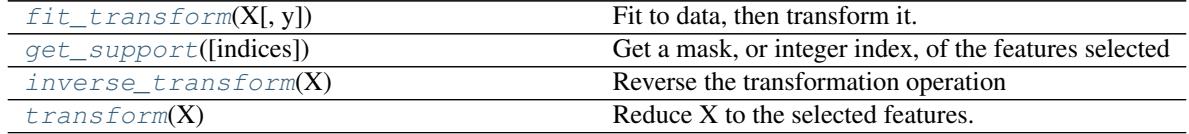

<span id="page-32-1"></span>**fit\_transform**(*X*, *y=None*, *\*\*fit\_params*)

Fit to data, then transform it.

Fits transformer to X and y with optional parameters fit\_params and returns a transformed version of X.

## Parameters

X [numpy array of shape [n\_samples, n\_features]] Training set.

y [numpy array of shape [n\_samples]] Target values.

\*\*fit\_params [dict] Additional fit parameters.

#### Returns

X\_new [numpy array of shape [n\_samples, n\_features\_new]] Transformed array.

```
get_support(indices=False)
```
Get a mask, or integer index, of the features selected

Parameters

indices [boolean (default False)] If True, the return value will be an array of integers, rather than a boolean mask.

#### Returns

support [array] An index that selects the retained features from a feature vector. If *indices* is False, this is a boolean array of shape [# input features], in which an element is True iff its corresponding feature is selected for retention. If *indices* is True, this is an integer array of shape [# output features] whose values are indices into the input feature vector.

#### <span id="page-33-0"></span>**inverse\_transform**(*X*)

Reverse the transformation operation

#### Parameters

X [array of shape [n\_samples, n\_selected\_features]] The input samples.

#### Returns

X\_r [array of shape [n\_samples, n\_original\_features]] *X* with columns of zeros inserted where features would have been removed by  $transform()$ .

## <span id="page-33-1"></span>**transform**(*X*)

Reduce X to the selected features.

### Parameters

X [array of shape [n\_samples, n\_features]] The input samples.

#### Returns

X\_r [array of shape [n\_samples, n\_selected\_features]] The input samples with only the selected features.

# **class** divik.feature\_selection.**StatSelectorMixin**

Transformer mixin that performs feature selection given a support mask

This mixin provides a feature selector implementation with *transform* and *inverse\_transform* functionality given that *selected\_* is specified during *fit*.

Additionally, provides a *\_to\_characteristics* and *\_to\_raw* implementations given *stat*, optionally *use\_log* and *preserve\_high*.

# **Methods**

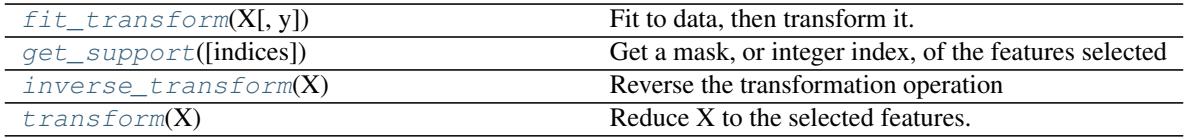

<span id="page-33-2"></span>**fit\_transform**(*X*, *y=None*, *\*\*fit\_params*)

Fit to data, then transform it.

Fits transformer to X and y with optional parameters fit\_params and returns a transformed version of X.

#### **Parameters**

X [numpy array of shape [n\_samples, n\_features]] Training set.

- y [numpy array of shape [n\_samples]] Target values.
- \*\* fit\_params [dict] Additional fit parameters.

## Returns

X\_new [numpy array of shape [n\_samples, n\_features\_new]] Transformed array.

## <span id="page-34-0"></span>**get\_support**(*indices=False*)

Get a mask, or integer index, of the features selected

### Parameters

indices [boolean (default False)] If True, the return value will be an array of integers, rather than a boolean mask.

#### Returns

support [array] An index that selects the retained features from a feature vector. If *indices* is False, this is a boolean array of shape [# input features], in which an element is True iff its corresponding feature is selected for retention. If *indices* is True, this is an integer array of shape [# output features] whose values are indices into the input feature vector.

# <span id="page-34-1"></span>**inverse\_transform**(*X*)

Reverse the transformation operation

## Parameters

X [array of shape [n\_samples, n\_selected\_features]] The input samples.

#### Returns

X r [array of shape [n\_samples, n\_original\_features]] *X* with columns of zeros inserted where features would have been removed by  $transform()$ .

#### <span id="page-34-2"></span>**transform**(*X*)

Reduce X to the selected features.

# Parameters

X [array of shape [n\_samples, n\_features]] The input samples.

### Returns

 $X_r$  [array of shape [n\_samples, n\_selected\_features]] The input samples with only the selected features.

### **class** divik.feature\_selection.**NoSelector**

Dummy selector to use when no selection is supposed to be made.

## **Methods**

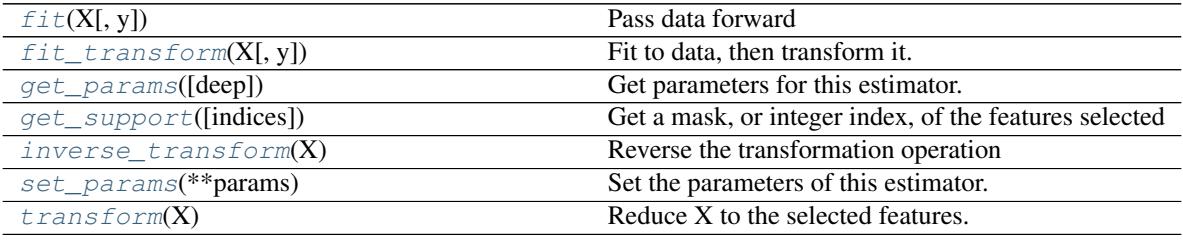

<span id="page-34-3"></span> $f$ it  $(X, y=None)$ 

Pass data forward

## Parameters

 $X$  [{array-like, sparse matrix}, shape (n\_samples, n\_features)] Sample vectors to pass.

y [any] Ignored. This parameter exists only for compatibility with sklearn.pipeline.Pipeline.

## Returns

self

<span id="page-35-0"></span>**fit\_transform**(*X*, *y=None*, *\*\*fit\_params*)

Fit to data, then transform it.

Fits transformer to X and y with optional parameters fit\_params and returns a transformed version of X.

## Parameters

X [numpy array of shape [n\_samples, n\_features]] Training set.

y [numpy array of shape [n\_samples]] Target values.

\*\*fit\_params [dict] Additional fit parameters.

#### Returns

X\_new [numpy array of shape [n\_samples, n\_features\_new]] Transformed array.

#### <span id="page-35-1"></span>**get\_params**(*deep=True*)

Get parameters for this estimator.

#### Parameters

deep [bool, default=True] If True, will return the parameters for this estimator and contained subobjects that are estimators.

#### Returns

params [mapping of string to any] Parameter names mapped to their values.

#### <span id="page-35-2"></span>**get\_support**(*indices=False*)

Get a mask, or integer index, of the features selected

#### **Parameters**

indices [boolean (default False)] If True, the return value will be an array of integers, rather than a boolean mask.

#### Returns

support [array] An index that selects the retained features from a feature vector. If *indices* is False, this is a boolean array of shape [# input features], in which an element is True iff its corresponding feature is selected for retention. If *indices* is True, this is an integer array of shape [# output features] whose values are indices into the input feature vector.

#### <span id="page-35-3"></span>**inverse\_transform**(*X*)

Reverse the transformation operation

### Parameters

X [array of shape [n\_samples, n\_selected\_features]] The input samples.

## Returns

X\_r [array of shape [n\_samples, n\_original\_features]] *X* with columns of zeros inserted where features would have been removed by  $transform()$ .

# <span id="page-35-4"></span>**set\_params**(*\*\*params*)

Set the parameters of this estimator.
<span id="page-36-1"></span>The method works on simple estimators as well as on nested objects (such as pipelines). The latter have parameters of the form <component>\_\_<parameter> so that it's possible to update each component of a nested object.

# Parameters

\*\*params [dict] Estimator parameters.

### Returns

self [object] Estimator instance.

# **transform**(*X*)

Reduce X to the selected features.

# Parameters

X [array of shape [n\_samples, n\_features]] The input samples.

# Returns

 $X_r$  [array of shape [n\_samples, n\_selected\_features]] The input samples with only the selected features.

# **class** divik.feature\_selection.**EximsSelector**

Select features based on their spatial distribution

Preserves features that yield biologically plausible structures.

# **References**

Wijetunge, Chalini D., et al. "EXIMS: an improved data analysis pipeline based on a new peak picking method for EXploring Imaging Mass Spectrometry data." Bioinformatics 31.19 (2015): 3198-3206. [https://academic.](https://academic.oup.com/bioinformatics/article/31/19/3198/212150) [oup.com/bioinformatics/article/31/19/3198/212150](https://academic.oup.com/bioinformatics/article/31/19/3198/212150)

# **Methods**

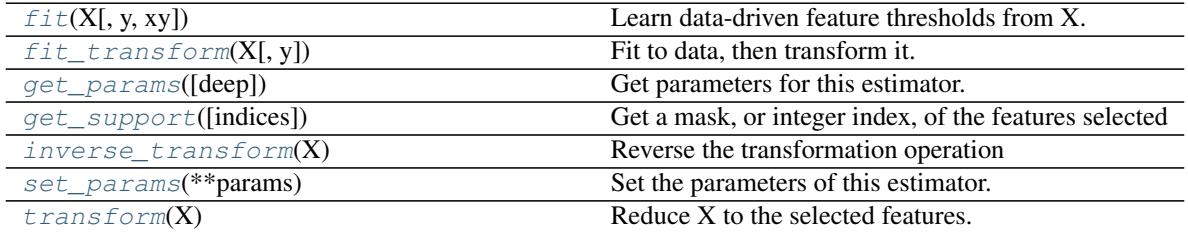

<span id="page-36-0"></span>**fit**  $(X, y=None, xy=None)$ 

Learn data-driven feature thresholds from X.

### Parameters

- $X$  [{array-like, sparse matrix}, shape (n\_samples, n\_features)] Sample vectors from which to compute feature characteristic.
- y [any] Ignored. This parameter exists only for compatibility with sklearn.pipeline.Pipeline.
- xy [array-like, shape (n\_samples, 2)] Spatial coordinates of the samples. Expects integers, indices over am image.

# Returns

### self

<span id="page-37-5"></span><span id="page-37-0"></span>**fit\_transform**(*X*, *y=None*, *\*\*fit\_params*) Fit to data, then transform it.

Fits transformer to X and y with optional parameters fit\_params and returns a transformed version of X.

### Parameters

X [numpy array of shape [n\_samples, n\_features]] Training set.

y [numpy array of shape [n\_samples]] Target values.

\*\*fit\_params [dict] Additional fit parameters.

## Returns

X\_new [numpy array of shape [n\_samples, n\_features\_new]] Transformed array.

# <span id="page-37-1"></span>**get\_params**(*deep=True*)

Get parameters for this estimator.

### **Parameters**

deep [bool, default=True] If True, will return the parameters for this estimator and contained subobjects that are estimators.

# Returns

params [mapping of string to any] Parameter names mapped to their values.

### <span id="page-37-2"></span>**get\_support**(*indices=False*)

Get a mask, or integer index, of the features selected

# Parameters

indices [boolean (default False)] If True, the return value will be an array of integers, rather than a boolean mask.

### Returns

support [array] An index that selects the retained features from a feature vector. If *indices* is False, this is a boolean array of shape [# input features], in which an element is True iff its corresponding feature is selected for retention. If *indices* is True, this is an integer array of shape [# output features] whose values are indices into the input feature vector.

### <span id="page-37-3"></span>**inverse\_transform**(*X*)

Reverse the transformation operation

### Parameters

X [array of shape [n\_samples, n\_selected\_features]] The input samples.

### Returns

X\_r [array of shape [n\_samples, n\_original\_features]] *X* with columns of zeros inserted where features would have been removed by  $transform()$ .

# <span id="page-37-4"></span>**set\_params**(*\*\*params*)

Set the parameters of this estimator.

The method works on simple estimators as well as on nested objects (such as pipelines). The latter have parameters of the form <component>\_<parameter> so that it's possible to update each component of a nested object.

### Parameters

\*\*params [dict] Estimator parameters.

<span id="page-38-1"></span>Returns

self [object] Estimator instance.

<span id="page-38-0"></span>**transform**(*X*)

Reduce X to the selected features.

### **Parameters**

X [array of shape [n\_samples, n\_features]] The input samples.

### Returns

 $X<sub>r</sub>$  [array of shape [n\_samples, n\_selected\_features]] The input samples with only the selected features.

```
class divik.feature_selection.GMMSelector(stat: str, use_log: bool = False, n_candidates:
                                                    int = None, min_features: int = 1,
                                                    min_features_rate: float = 0.0, preserve_high:
                                                    bool = True, max components: int = 10)
```
Feature selector that removes low- or high- mean or variance features

Gaussian Mixture Modeling is applied to the features' characteristics and components are obtained. Crossing points of the components are considered candidate thresholds. Out of these up to n\_candidates components are removed in such a way that at least min\_features or min features rate features are retained.

This feature selection algorithm looks only at the features (X), not the desired outputs (y), and can thus be used for unsupervised learning.

#### **Parameters**

stat: {'mean', 'var'}

Kind of statistic to be computed out of the feature.

- use log: bool, optional, default: False Whether to use the logarithm of feature characteristic instead of the characteristic itself. This may improve feature filtering performance, depending on the distribution of features, however all the characteristics (mean, variance) have to be positive for that - filtering will fail otherwise. This is useful for specific cases in biology where the distribution of data may actually require this option for any efficient filtering.
- n\_candidates: int, optional, default: None How many candidate thresholds to use at most. 0 preserves all the features (all candidate thresholds are discarded), None allows to remove all but one component (all candidate thresholds are retained). Negative value means to discard up to all but  $-n$  candidates candidates, e.g.  $-1$  will retain at least two components (one candidate threshold is removed).
- min\_features: int, optional, default: 1 How many features must be preserved. Candidate thresholds are tested against this value, and if they retain less features, less conservative thresholds is selected.
- min\_features\_rate: float, optional, default: 0.0 Similar to min\_features but relative to the input data features number.
- preserve\_high: bool, optional, default: True Whether to preserve the high-characteristic features or low-characteristic ones.
- max\_components: int, optional, default: 10 The maximum number of components used in the GMM decomposition.

# <span id="page-39-2"></span>**Examples**

import divik.\_utils >>> import numpy as np

```
>>> import divik.feature_selection as fs
>>> divik._utils.seed(42)
>>> labels = np.concatenate([30 * [0] + 20 * [1] + 30 * [2] + 40 * [3]])\Rightarrow data = labels * 5 + np.random.randn(*labels.shape)>>> fs.GMMSelector('mean').fit_transform(data)
array([[14.78032811 15.35711257 ... 15.75193303]])
>>> fs.GMMSelector('mean', preserve_high=False).fit_transform(data)
array([ 0.49671415 - 0.1382643 ... -0.29169375]])>>> fs.GMMSelector('mean', n discard=-1).fit transform(data)
array([[10.32408397 9.61491772 ... 15.75193303]])
```
### Attributes

vals\_: array, shape (n\_features,)

Computed characteristic of each feature.

threshold\_: float Threshold value to filter the features by the characteristic.

raw\_threshold\_: float Threshold value mapped back to characteristic space (no logarithm, etc.)

selected\_: array, shape (n\_features,) Vector of binary selections of the informative features.

# **Methods**

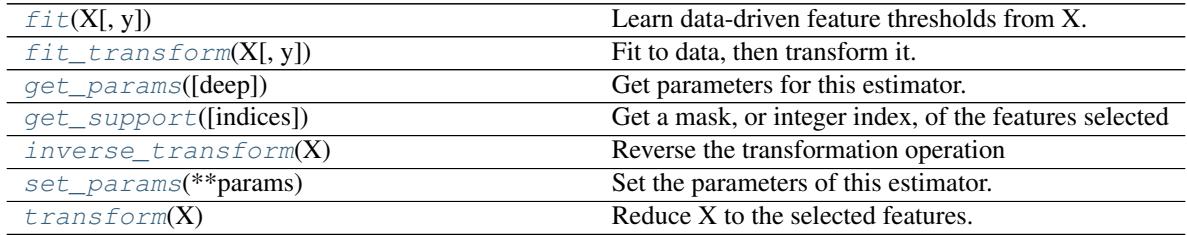

<span id="page-39-0"></span>**fit**  $(X, y=None)$ 

Learn data-driven feature thresholds from X.

### Parameters

- $X$  [{array-like, sparse matrix}, shape (n\_samples, n\_features)] Sample vectors from which to compute feature characteristic.
- y [any] Ignored. This parameter exists only for compatibility with sklearn.pipeline. Pipeline.

Returns

self

<span id="page-39-1"></span>**fit\_transform**(*X*, *y=None*, *\*\*fit\_params*)

Fit to data, then transform it.

Fits transformer to X and y with optional parameters fit\_params and returns a transformed version of X.

### Parameters

<span id="page-40-5"></span>X [numpy array of shape [n\_samples, n\_features]] Training set.

y [numpy array of shape [n\_samples]] Target values.

\*\*fit\_params [dict] Additional fit parameters.

# Returns

X\_new [numpy array of shape [n\_samples, n\_features\_new]] Transformed array.

### <span id="page-40-0"></span>**get\_params**(*deep=True*)

Get parameters for this estimator.

# **Parameters**

deep [bool, default=True] If True, will return the parameters for this estimator and contained subobjects that are estimators.

### Returns

params [mapping of string to any] Parameter names mapped to their values.

### <span id="page-40-1"></span>**get\_support**(*indices=False*)

Get a mask, or integer index, of the features selected

# **Parameters**

indices [boolean (default False)] If True, the return value will be an array of integers, rather than a boolean mask.

### Returns

support [array] An index that selects the retained features from a feature vector. If *indices* is False, this is a boolean array of shape [# input features], in which an element is True iff its corresponding feature is selected for retention. If *indices* is True, this is an integer array of shape [# output features] whose values are indices into the input feature vector.

### <span id="page-40-2"></span>**inverse\_transform**(*X*)

Reverse the transformation operation

# Parameters

X [array of shape [n\_samples, n\_selected\_features]] The input samples.

# Returns

X\_r [array of shape [n\_samples, n\_original\_features]] *X* with columns of zeros inserted where features would have been removed by  $transform()$ .

# <span id="page-40-3"></span>**set\_params**(*\*\*params*)

Set the parameters of this estimator.

The method works on simple estimators as well as on nested objects (such as pipelines). The latter have parameters of the form <component>\_<parameter> so that it's possible to update each component of a nested object.

### Parameters

\*\*params [dict] Estimator parameters.

# Returns

self [object] Estimator instance.

# <span id="page-40-4"></span>**transform**(*X*)

Reduce X to the selected features.

# <span id="page-41-1"></span>Parameters

X [array of shape [n\_samples, n\_features]] The input samples.

# Returns

X\_r [array of shape [n\_samples, n\_selected\_features]] The input samples with only the selected features.

# divik.feature\_selection.**huberta\_outliers**(*v*)

M. Huberta, E.Vandervierenb (2008) An adjusted boxplot for skewed distributions, Computational Statistics and Data Analysis 52 (2008) 5186–5201

# Parameters

v: array-like An array to filter outlier from.

# Returns

# Binary vector indicating all the outliers.

**class** divik.feature\_selection.**OutlierSelector**(*stat: str*, *use\_log: bool = False*, *keep\_outliers: bool = False*)

Feature selector that removes outlier features w.r.t. mean or variance

Huberta's outlier detection is applied to the features' characteristics and the outlying features are removed.

This feature selection algorithm looks only at the features (X), not the desired outputs (y), and can thus be used for unsupervised learning.

# **Parameters**

stat: {'mean', 'var'} Kind of statistic to be computed out of the feature.

- use\_log: bool, optional, default: False Whether to use the logarithm of feature characteristic instead of the characteristic itself. This may improve feature filtering performance, depending on the distribution of features, however all the characteristics (mean, variance) have to be positive for that - filtering will fail otherwise. This is useful for specific cases in biology where the distribution of data may actually require this option for any efficient filtering.
- keep\_outliers: bool, optional, default: False When True, keeps outliers instead of inlier features.

# **Attributes**

vals: array, shape (n\_features,) Computed characteristic of each feature.

selected\_: array, shape (n\_features,) Vector of binary selections of the informative features.

# **Methods**

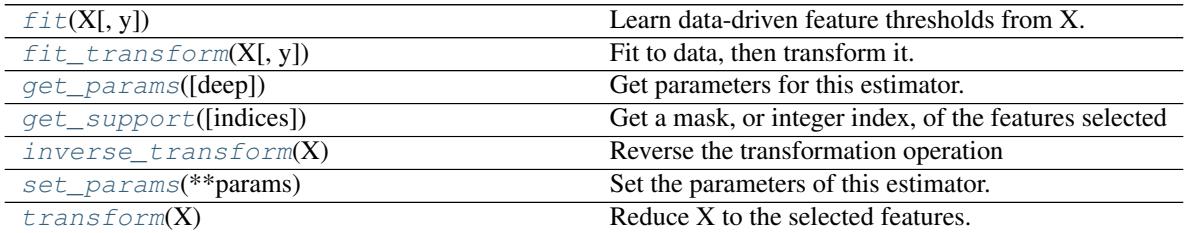

# <span id="page-41-0"></span> $f$ it  $(X, y=None)$

Learn data-driven feature thresholds from X.

### <span id="page-42-5"></span>Parameters

- X [{array-like, sparse matrix}, shape (n\_samples, n\_features)] Sample vectors from which to compute feature characteristic.
- y [any] Ignored. This parameter exists only for compatibility with sklearn.pipeline.Pipeline.

### Returns

self

<span id="page-42-0"></span>**fit\_transform**(*X*, *y=None*, *\*\*fit\_params*) Fit to data, then transform it.

Fits transformer to X and y with optional parameters fit\_params and returns a transformed version of X.

### Parameters

X [numpy array of shape [n\_samples, n\_features]] Training set.

y [numpy array of shape [n\_samples]] Target values.

\*\* fit params [dict] Additional fit parameters.

# Returns

X\_new [numpy array of shape [n\_samples, n\_features\_new]] Transformed array.

### <span id="page-42-1"></span>**get\_params**(*deep=True*)

Get parameters for this estimator.

## Parameters

deep [bool, default=True] If True, will return the parameters for this estimator and contained subobjects that are estimators.

### Returns

params [mapping of string to any] Parameter names mapped to their values.

### <span id="page-42-2"></span>**get\_support**(*indices=False*)

Get a mask, or integer index, of the features selected

### Parameters

indices [boolean (default False)] If True, the return value will be an array of integers, rather than a boolean mask.

### Returns

support [array] An index that selects the retained features from a feature vector. If *indices* is False, this is a boolean array of shape [# input features], in which an element is True iff its corresponding feature is selected for retention. If *indices* is True, this is an integer array of shape [# output features] whose values are indices into the input feature vector.

# <span id="page-42-3"></span>**inverse\_transform**(*X*)

Reverse the transformation operation

# Parameters

X [array of shape [n\_samples, n\_selected\_features]] The input samples.

### <span id="page-42-4"></span>Returns

X\_r [array of shape [n\_samples, n\_original\_features]] *X* with columns of zeros inserted where features would have been removed by  $transform()$ .

### **set\_params**(*\*\*params*)

Set the parameters of this estimator.

The method works on simple estimators as well as on nested objects (such as pipelines). The latter have parameters of the form <component>\_\_<parameter> so that it's possible to update each component of a nested object.

# Parameters

\*\*params [dict] Estimator parameters.

Returns

self [object] Estimator instance.

### <span id="page-43-0"></span>**transform**(*X*)

Reduce X to the selected features.

### **Parameters**

X [array of shape [n\_samples, n\_features]] The input samples.

### Returns

 $X$  r [array of shape [n\_samples, n\_selected\_features]] The input samples with only the selected features.

**class** divik.feature\_selection.**PercentageSelector**(*stat: str*, *use\_log: bool = False*, *keep\_top: bool = True*, *p: float = 0.2*)

Feature selector that removes / preserves top some percent of features

This feature selection algorithm looks only at the features (X), not the desired outputs (y), and can thus be used for unsupervised learning.

### **Parameters**

stat: {'mean', 'var'} Kind of statistic to be computed out of the feature.

- use\_log: bool, optional, default: False Whether to use the logarithm of feature characteristic instead of the characteristic itself. This may improve feature filtering performance, depending on the distribution of features, however all the characteristics (mean, variance) have to be positive for that - filtering will fail otherwise. This is useful for specific cases in biology where the distribution of data may actually require this option for any efficient filtering.
- keep\_top: bool, optional, default: True When True, keeps features with highest value of the characteristic.

p: float, optional, default: 0.2 Rate of features to keep.

### **Attributes**

vals\_: array, shape (n\_features,) Computed characteristic of each feature.

threshold\_: float Value of the threshold used for filtering

selected\_: array, shape (n\_features,) Vector of binary selections of the informative features.

# **Methods**

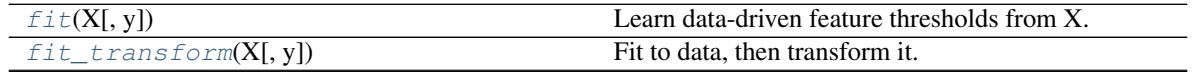

Continued on next page

<span id="page-44-5"></span>

| rable reductional from provided page. |                                                        |
|---------------------------------------|--------------------------------------------------------|
| get_params([deep])                    | Get parameters for this estimator.                     |
| get_support([indices])                | Get a mask, or integer index, of the features selected |
| inverse $transform(X)$                | Reverse the transformation operation                   |
| set_params(**params)                  | Set the parameters of this estimator.                  |
| transform(X)                          | Reduce X to the selected features.                     |

Table 7 – continued from previous page

# <span id="page-44-0"></span>**fit**  $(X, y=None)$

Learn data-driven feature thresholds from X.

### **Parameters**

- X [{array-like, sparse matrix}, shape (n\_samples, n\_features)] Sample vectors from which to compute feature characteristic.
- y [any] Ignored. This parameter exists only for compatibility with sklearn.pipeline. Pipeline.

#### Returns

self

<span id="page-44-1"></span>**fit\_transform**(*X*, *y=None*, *\*\*fit\_params*)

Fit to data, then transform it.

Fits transformer to X and y with optional parameters fit\_params and returns a transformed version of X.

# Parameters

X [numpy array of shape [n\_samples, n\_features]] Training set.

y [numpy array of shape [n\_samples]] Target values.

\*\*fit\_params [dict] Additional fit parameters.

# Returns

X\_new [numpy array of shape [n\_samples, n\_features\_new]] Transformed array.

### <span id="page-44-2"></span>**get\_params**(*deep=True*)

Get parameters for this estimator.

# Parameters

deep [bool, default=True] If True, will return the parameters for this estimator and contained subobjects that are estimators.

### Returns

params [mapping of string to any] Parameter names mapped to their values.

### <span id="page-44-3"></span>**get\_support**(*indices=False*)

Get a mask, or integer index, of the features selected

# Parameters

indices [boolean (default False)] If True, the return value will be an array of integers, rather than a boolean mask.

# <span id="page-44-4"></span>Returns

support [array] An index that selects the retained features from a feature vector. If *indices* is False, this is a boolean array of shape [# input features], in which an element is True iff its corresponding feature is selected for retention. If *indices* is True, this is an integer array of shape [# output features] whose values are indices into the input feature vector.

### <span id="page-45-2"></span>**inverse\_transform**(*X*)

Reverse the transformation operation

### Parameters

X [array of shape [n\_samples, n\_selected\_features]] The input samples.

### Returns

X\_r [array of shape [n\_samples, n\_original\_features]] *X* with columns of zeros inserted where features would have been removed by  $transform()$ .

## <span id="page-45-0"></span>**set\_params**(*\*\*params*)

Set the parameters of this estimator.

The method works on simple estimators as well as on nested objects (such as pipelines). The latter have parameters of the form <component>\_\_<parameter> so that it's possible to update each component of a nested object.

# Parameters

\*\*params [dict] Estimator parameters.

# Returns

self [object] Estimator instance.

# <span id="page-45-1"></span>**transform**(*X*)

Reduce X to the selected features.

## Parameters

X [array of shape [n\_samples, n\_features]] The input samples.

# Returns

 $X_r$  [array of shape  $[n_s]$  samples, n\_selected\_features]] The input samples with only the selected features.

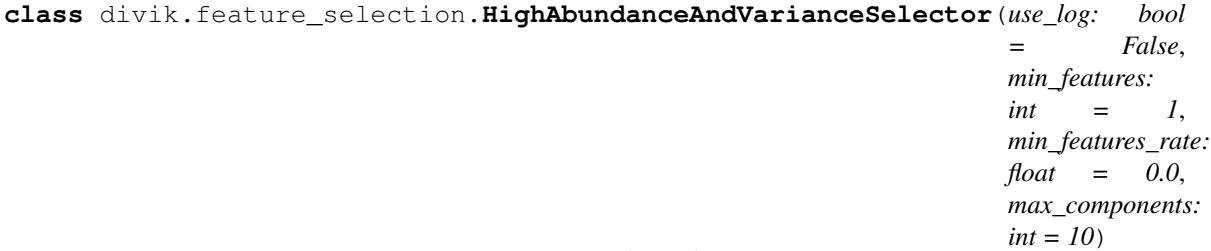

Feature selector that removes low-mean and low-variance features

Exercises GMMSelector to filter out the low-abundance noise features and select high-variance informative features.

This feature selection algorithm looks only at the features  $(X)$ , not the desired outputs  $(y)$ , and can thus be used for unsupervised learning.

# **Parameters**

### use\_log: bool, optional, default: False

Whether to use the logarithm of feature characteristic instead of the characteristic itself. This may improve feature filtering performance, depending on the distribution of features, however all the characteristics (mean, variance) have to be positive for that - filtering will fail otherwise. This is useful for specific cases in biology where the distribution of data may actually require this option for any efficient filtering.

- <span id="page-46-1"></span>min features: int, optional, default: 1 How many features must be preserved.
- min\_features\_rate: float, optional, default: 0.0 Similar to min\_features but relative to the input data features number.
- max\_components: int, optional, default: 10 The maximum number of components used in the GMM decomposition.

# **Examples**

import divik. utils >>> import numpy as np

```
>>> import divik.feature_selection as fs
>>> divik._utils.seed(42)
>>> # Data in this case must be carefully crafted
>>> labels = np.concatenate([30 * [0] + 20 * [1] + 30 * [2] + 40 * [3]])\Rightarrow data = np.vstack(100 * [labels * 10.])
>>> data += np.random.randn(*data.shape)
>>> sub = data[:, :-40]
>>> sub += 5 * np.random.randn(*sub.shape)
>>> # Label 0 has low abundance but high variance
>>> # Label 3 has low variance but high abundance
>>> # Label 1 and 2 has not-lowest abundance and high variance
>>> selector = fs.HighAbundanceAndVarianceSelector().fit(data)
>>> selector.transform(labels.reshape(1,-1))
array([[1 1 1 1 1 ...2 2 2]])
```
#### **Attributes**

### abundance\_selector\_: GMMSelector

Selector used to filter out the noise component.

- variance\_selector\_: GMMSelector Selector used to filter out the non-informative features.
- selected\_: array, shape (n\_features,) Vector of binary selections of the informative features.

# **Methods**

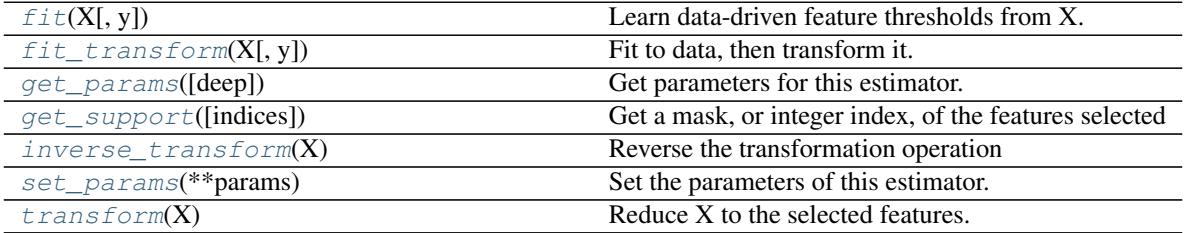

<span id="page-46-0"></span> $f$ it $(X, y=None)$ 

Learn data-driven feature thresholds from X.

### **Parameters**

X [{array-like, sparse matrix}, shape (n\_samples, n\_features)] Sample vectors from which to compute feature characteristic.

y [any] Ignored. This parameter exists only for compatibility with sklearn.pipeline.Pipeline.

### <span id="page-47-5"></span>Returns

self

<span id="page-47-0"></span>**fit\_transform**(*X*, *y=None*, *\*\*fit\_params*)

Fit to data, then transform it.

Fits transformer to X and y with optional parameters fit\_params and returns a transformed version of X.

# Parameters

X [numpy array of shape [n\_samples, n\_features]] Training set.

y [numpy array of shape [n\_samples]] Target values.

\*\*fit\_params [dict] Additional fit parameters.

# Returns

X\_new [numpy array of shape [n\_samples, n\_features\_new]] Transformed array.

# <span id="page-47-1"></span>**get\_params**(*deep=True*)

Get parameters for this estimator.

### Parameters

deep [bool, default=True] If True, will return the parameters for this estimator and contained subobjects that are estimators.

### Returns

params [mapping of string to any] Parameter names mapped to their values.

# <span id="page-47-2"></span>**get\_support**(*indices=False*)

Get a mask, or integer index, of the features selected

### Parameters

indices [boolean (default False)] If True, the return value will be an array of integers, rather than a boolean mask.

### Returns

support [array] An index that selects the retained features from a feature vector. If *indices* is False, this is a boolean array of shape [# input features], in which an element is True iff its corresponding feature is selected for retention. If *indices* is True, this is an integer array of shape [# output features] whose values are indices into the input feature vector.

### <span id="page-47-3"></span>**inverse\_transform**(*X*)

Reverse the transformation operation

### Parameters

X [array of shape [n\_samples, n\_selected\_features]] The input samples.

# Returns

X\_r [array of shape [n\_samples, n\_original\_features]] *X* with columns of zeros inserted where features would have been removed by  $transform()$ .

# <span id="page-47-4"></span>**set\_params**(*\*\*params*)

Set the parameters of this estimator.

<span id="page-48-3"></span>The method works on simple estimators as well as on nested objects (such as pipelines). The latter have parameters of the form <component>\_\_<parameter> so that it's possible to update each component of a nested object.

# Parameters

\*\*params [dict] Estimator parameters.

### Returns

self [object] Estimator instance.

# <span id="page-48-0"></span>**transform**(*X*)

Reduce X to the selected features.

# Parameters

X [array of shape [n\_samples, n\_features]] The input samples.

# Returns

 $X_r$  [array of shape [n\_samples, n\_selected\_features]] The input samples with only the selected features.

**class** divik.feature\_selection.**OutlierAbundanceAndVarianceSelector**(*use\_log:*

*bool = False*, *min\_features\_rate: float = 0.01*, *p: float = 0.2*)

# **Methods**

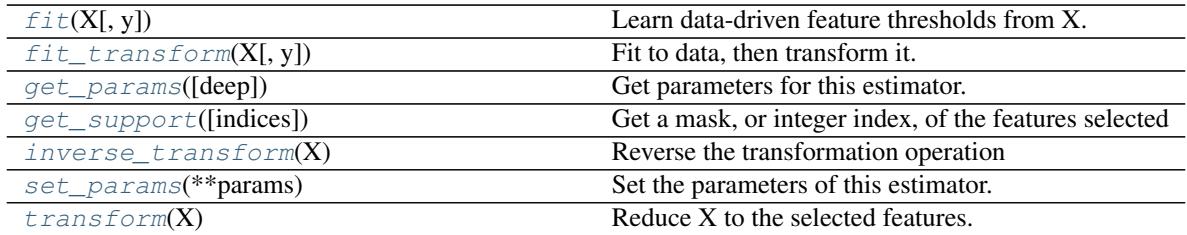

# <span id="page-48-1"></span>**fit**  $(X, y=None)$

Learn data-driven feature thresholds from X.

# Parameters

 $X$  [{array-like, sparse matrix}, shape (n\_samples, n\_features)] Sample vectors from which to compute feature characteristic.

y [any] Ignored. This parameter exists only for compatibility with sklearn.pipeline.Pipeline.

# Returns

# self

<span id="page-48-2"></span>**fit\_transform**(*X*, *y=None*, *\*\*fit\_params*) Fit to data, then transform it.

Fits transformer to X and y with optional parameters fit\_params and returns a transformed version of X.

# <span id="page-49-5"></span>Parameters

X [numpy array of shape [n\_samples, n\_features]] Training set.

y [numpy array of shape [n\_samples]] Target values.

\*\*fit\_params [dict] Additional fit parameters.

# Returns

X\_new [numpy array of shape [n\_samples, n\_features\_new]] Transformed array.

# <span id="page-49-0"></span>**get\_params**(*deep=True*)

Get parameters for this estimator.

### Parameters

deep [bool, default=True] If True, will return the parameters for this estimator and contained subobjects that are estimators.

### Returns

params [mapping of string to any] Parameter names mapped to their values.

### <span id="page-49-1"></span>**get\_support**(*indices=False*)

Get a mask, or integer index, of the features selected

# Parameters

indices [boolean (default False)] If True, the return value will be an array of integers, rather than a boolean mask.

## Returns

support [array] An index that selects the retained features from a feature vector. If *indices* is False, this is a boolean array of shape [# input features], in which an element is True iff its corresponding feature is selected for retention. If *indices* is True, this is an integer array of shape [# output features] whose values are indices into the input feature vector.

# <span id="page-49-2"></span>**inverse\_transform**(*X*)

Reverse the transformation operation

# Parameters

X [array of shape [n\_samples, n\_selected\_features]] The input samples.

### Returns

X\_r [array of shape [n\_samples, n\_original\_features]] *X* with columns of zeros inserted where features would have been removed by  $transform()$ .

# <span id="page-49-3"></span>**set\_params**(*\*\*params*)

Set the parameters of this estimator.

The method works on simple estimators as well as on nested objects (such as pipelines). The latter have parameters of the form <component>\_<parameter> so that it's possible to update each component of a nested object.

### Parameters

\*\*params [dict] Estimator parameters.

# <span id="page-49-4"></span>Returns

self [object] Estimator instance.

# **transform**(*X*)

Reduce X to the selected features.

# Parameters

X [array of shape [n\_samples, n\_features]] The input samples.

# Returns

X\_r [array of shape [n\_samples, n\_selected\_features]] The input samples with only the selected features.

divik.feature\_selection.**make\_specialized\_selector**(*name*, *n\_features*, *\*\*kwargs*) Create a selector by name (gmm, outlier or auto)

# CHAPTER 9

# *feature\_extraction* module

<span id="page-52-1"></span><span id="page-52-0"></span>**class** divik.feature\_extraction.**KneePCA**(*whiten: bool = False*, *refit: bool = False*) Principal component analysis (PCA) with knee method

PCA with automated components selection based on knee method over cumulative explained variance. Remaining components are discarded.

# **Parameters**

whiten [bool, optional (default False)] When True (False by default) the *pca\_.components\_* vectors are multiplied by the square root of n\_samples and then divided by the singular values to ensure uncorrelated outputs with unit component-wise variances.

Whitening will remove some information from the transformed signal (the relative variance scales of the components) but can sometime improve the predictive accuracy of the downstream estimators by making their data respect some hard-wired assumptions.

refit [bool, optional (default False)] When True (False by default) the *pca\_* is re-fit with the smaller number of components. This could reduce memory footprint, but requires training fitting PCA.

# **Attributes**

pca\_ [PCA] Fit PCA estimator.

n\_components\_ [int] The number of selected components.

# **Methods**

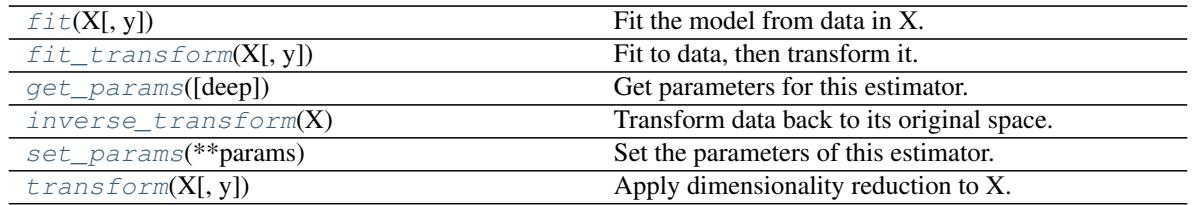

```
fit(X, y=None)
```
Fit the model from data in X.

# Parameters

X [array-like, shape (n\_samples, n\_features)] Training vector, where n\_samples is the number of samples and n features is the number of features.

# Y: Ignored.

### Returns

self [object] Returns the instance itself.

# <span id="page-53-1"></span>**fit\_transform**(*X*, *y=None*, *\*\*fit\_params*)

Fit to data, then transform it.

Fits transformer to X and y with optional parameters fit\_params and returns a transformed version of X.

### Parameters

X [numpy array of shape [n\_samples, n\_features]] Training set.

y [numpy array of shape [n\_samples]] Target values.

\*\*fit\_params [dict] Additional fit parameters.

# Returns

X\_new [numpy array of shape [n\_samples, n\_features\_new]] Transformed array.

# <span id="page-53-2"></span>**get\_params**(*deep=True*)

Get parameters for this estimator.

### Parameters

deep [bool, default=True] If True, will return the parameters for this estimator and contained subobjects that are estimators.

# Returns

params [mapping of string to any] Parameter names mapped to their values.

# <span id="page-53-3"></span>**inverse\_transform**(*X*)

Transform data back to its original space.

In other words, return an input X\_original whose transform would be X.

### Parameters

X [array-like, shape (n\_samples, n\_components)] New data, where n\_samples is the number of samples and n\_components is the number of components.

# Returns

X\_original array-like, shape (n\_samples, n\_features)

# **Notes**

If whitening is enabled, inverse\_transform will compute the exact inverse operation, which includes reversing whitening.

# <span id="page-53-4"></span>**set\_params**(*\*\*params*)

Set the parameters of this estimator.

The method works on simple estimators as well as on nested objects (such as pipelines). The latter have parameters of the form <component>\_<parameter> so that it's possible to update each component of a nested object.

# Parameters

\*\*params [dict] Estimator parameters.

Returns

self [object] Estimator instance.

```
transform(X, y=None)
```
Apply dimensionality reduction to X.

X is projected on the first principal components previously extracted from a training set.

# Parameters

 $X$  [array-like, shape (n\_samples, n\_features)] New data, where n\_samples is the number of samples and n\_features is the number of features.

### Returns

X\_new [array-like, shape (n\_samples, n\_components)]

# **Examples**

```
>>> import numpy as np
>>> from divik.feature_extraction import KneePCA
>>> X = np.array([[-1, -1], [-2, -1], [-3, -2], [1, 1], [2, 1], [3, 2]])
>>> pca = KneePCA(refit=True)
>>> pca.fit(X)
KneePCA(refit=True)
>>> pca.transform(X) # doctest: +SKIP
```
**class** divik.feature\_extraction.**LocallyAdjustedRbfSpectralEmbedding**(*distance:*

*str = 'euclidean'*, *n\_components=2*, *random\_state=None*, *eigen\_solver: str = None*, *n\_neighbors: int = None*, *n\_jobs: int = 1*)

Spectral embedding for non-linear dimensionality reduction.

Forms an affinity matrix given by the specified function and applies spectral decomposition to the corresponding graph laplacian. The resulting transformation is given by the value of the eigenvectors for each data point.

Note : Laplacian Eigenmaps is the actual algorithm implemented here.

### Parameters

distance [{'braycurtis', 'canberra', 'chebyshev', 'cityblock',]

<span id="page-55-1"></span>'correlation', 'cosine', 'dice', 'euclidean', 'hamming', 'jaccard',

- 'kulsinski', 'mahalanobis', 'atching', 'minkowski', 'rogerstanimoto',
- 'russellrao', 'sokalmichener', 'sokalsneath', 'sqeuclidean', 'yule'} Distance measure, defaults to 'euclidean'. These are the distances supported by scipy package.
- n components [integer, default: 2] The dimension of the projected subspace.
- random\_state [int, RandomState instance or None, optional, default: None] A pseudo random number generator used for the initialization of the lobpcg eigenvectors. If int, random\_state is the seed used by the random number generator; If RandomState instance, random\_state is the random number generator; If None, the random number generator is the RandomState instance used by *np.random*. Used when solver == 'amg'.
- eigen\_solver [{None, 'arpack', 'lobpcg', or 'amg'}] The eigenvalue decomposition strategy to use. AMG requires pyamg to be installed. It can be faster on very large, sparse problems, but may also lead to instabilities.
- n\_neighbors [int, default] Number of nearest neighbors for nearest\_neighbors graph building.
- **n** jobs [int, optional (default = 1)] The number of parallel jobs to run. If  $-1$ , then the number of jobs is set to the number of CPU cores.

# **References**

- A Tutorial on Spectral Clustering, 2007 Ulrike von Luxburg [http://citeseerx.ist.psu.edu/viewdoc/](http://citeseerx.ist.psu.edu/viewdoc/summary?doi=10.1.1.165.9323) [summary?doi=10.1.1.165.9323](http://citeseerx.ist.psu.edu/viewdoc/summary?doi=10.1.1.165.9323)
- On Spectral Clustering: Analysis and an algorithm, 2001 Andrew Y. Ng, Michael I. Jordan, Yair Weiss <http://citeseerx.ist.psu.edu/viewdoc/summary?doi=10.1.1.19.8100>
- Normalized cuts and image segmentation, 2000 Jianbo Shi, Jitendra Malik [http://citeseer.ist.psu.edu/](http://citeseer.ist.psu.edu/viewdoc/summary?doi=10.1.1.160.2324) [viewdoc/summary?doi=10.1.1.160.2324](http://citeseer.ist.psu.edu/viewdoc/summary?doi=10.1.1.160.2324)

# **Attributes**

embedding\_ [array, shape = (n\_samples, n\_components)] Spectral embedding of the training matrix.

### **Methods**

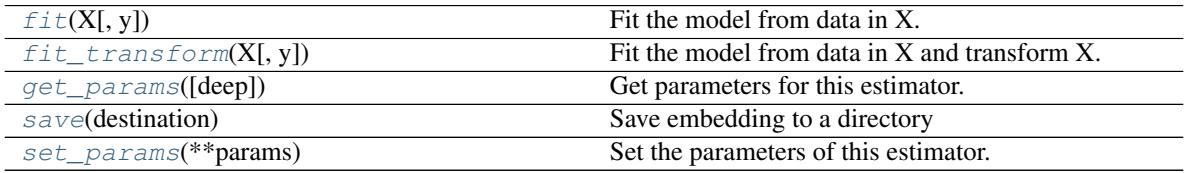

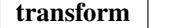

### <span id="page-55-0"></span>**fit**  $(X, y=None)$

Fit the model from data in X.

# Parameters

X [array-like, shape (n\_samples, n\_features)] Training vector, where n\_samples is the num-

ber of samples and n features is the number of features.

### Y: Ignored.

# <span id="page-56-4"></span>Returns

self [object] Returns the instance itself.

# <span id="page-56-0"></span>**fit\_transform**(*X*, *y=None*)

Fit the model from data in X and transform X.

# Parameters

X [array-like, shape (n\_samples, n\_features)] Training vector, where n\_samples is the number of samples and n\_features is the number of features.

### Y: Ignored.

# Returns

X\_new [array-like, shape (n\_samples, n\_components)]

# <span id="page-56-1"></span>**get\_params**(*deep=True*)

Get parameters for this estimator.

# Parameters

deep [bool, default=True] If True, will return the parameters for this estimator and contained subobjects that are estimators.

### Returns

params [mapping of string to any] Parameter names mapped to their values.

# <span id="page-56-2"></span>**save**(*destination: str*)

Save embedding to a directory

# Parameters

destination [str] Directory to save the embedding.

# <span id="page-56-3"></span>**set\_params**(*\*\*params*)

Set the parameters of this estimator.

The method works on simple estimators as well as on nested objects (such as pipelines). The latter have parameters of the form <component>\_\_<parameter> so that it's possible to update each component of a nested object.

# Parameters

\*\*params [dict] Estimator parameters.

# Returns

self [object] Estimator instance.

# **transform**(*X*, *y=None*)

# CHAPTER 10

# *sampler* module

### <span id="page-58-3"></span><span id="page-58-2"></span>**class** divik.sampler.**BaseSampler**

Base class for all the samplers

Sampler is Pool-safe, i.e. can simply store a dataset. It will not be serialized by pickle when going to another process, if handled properly.

Before you spawn a pool, a data must be moved to a module-level variable. To simplify that process a contract has been prepared. You open a context and operate within a context:

with sampler.parallel() as sampler\_

with Pool(initializer=sampler\_.initializer,

initargs=sampler\_.initargs) as pool:

pool.map(sampler\_.get\_sample, range(10))

Keep in mind, that \_\_iter\_\_ and fit are not accessible in parallel context. \_\_iter\_\_ would yield the same values independently in all the workers. Now it needs to be done consciously and in well-though manner. fit could lead to a non-predictable behaviour. If you need the original sampler, you can get a clone (not fit to the data).

# **Methods**

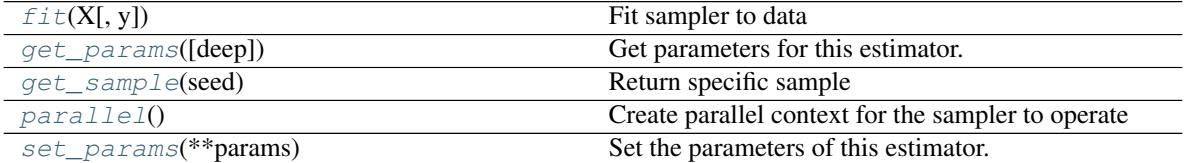

<span id="page-58-0"></span>**fit**  $(X, y=None)$ 

Fit sampler to data

It's a base for both supervised and unsupervised samplers.

<span id="page-58-1"></span>**get\_params**(*deep=True*)

<span id="page-59-5"></span>Get parameters for this estimator.

### Parameters

deep [bool, default=True] If True, will return the parameters for this estimator and contained subobjects that are estimators.

### Returns

params [mapping of string to any] Parameter names mapped to their values.

# <span id="page-59-0"></span>**get\_sample**(*seed*)

Return specific sample

Following assumptions should be met: a) sampler.get\_sample(x) == sampler.get\_sample(x) b) x != y should yield sampler.get\_sample(x)  $!=$  sampler.get\_sample(y)

### Parameters

seed [int] The seed to use to draw the sample

# Returns

sample [array\_like, (\*self.shape\_)] Returns the drawn sample

# <span id="page-59-1"></span>**parallel**()

Create parallel context for the sampler to operate

# <span id="page-59-2"></span>**set\_params**(*\*\*params*)

Set the parameters of this estimator.

The method works on simple estimators as well as on nested objects (such as pipelines). The latter have parameters of the form <component>\_<parameter> so that it's possible to update each component of a nested object.

# Parameters

\*\*params [dict] Estimator parameters.

### Returns

self [object] Estimator instance.

**class** divik.sampler.**ParallelSampler**(*sampler: divik.sampler.\_core.BaseSampler*) Helper class for sharing the sampler functionality

### Attributes

initargs

# **Methods**

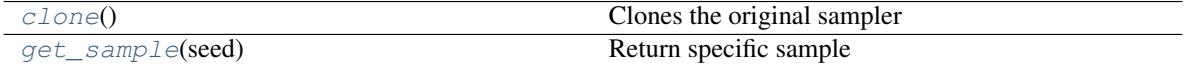

initializer

<span id="page-59-3"></span>**clone**() Clones the original sampler

<span id="page-59-4"></span>**get\_sample**(*seed*) Return specific sample

### <span id="page-60-4"></span>**initargs**

### **initializer**(*\*args*)

**class** divik.sampler.**UniformSampler**(*n\_rows: int = None*, *n\_samples: int = None*) Samples uniformly from the boundaries of the data

# **Parameters**

n\_rows [int, optional (default None)] Allows to limit the number of rows in the drawn samples

n\_samples [int, optional (default None)] Allows to limit the number of samples when iterating

# **Attributes**

shape\_ [(n\_rows, n\_cols)] Shape of the drawn samples

scaler\_ [MinMaxScaler] Scaler ensuring the proper ranges

# **Methods**

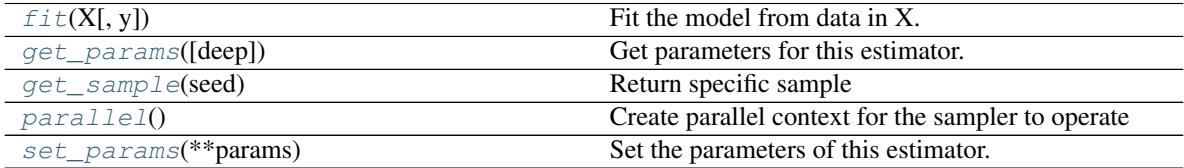

# <span id="page-60-0"></span> $f$ it  $(X, y=None)$

Fit the model from data in X.

### Parameters

X [array-like, shape (n\_samples, n\_features)] Training vector, where n\_samples is the number of samples and n\_features is the number of features.

# Y: Ignored.

# Returns

self [UniformSampler] Returns the instance itself.

### <span id="page-60-1"></span>**get\_params**(*deep=True*)

Get parameters for this estimator.

### Parameters

deep [bool, default=True] If True, will return the parameters for this estimator and contained subobjects that are estimators.

### Returns

params [mapping of string to any] Parameter names mapped to their values.

# <span id="page-60-2"></span>**get\_sample**(*seed*)

Return specific sample

# Parameters

seed [int] The seed to use to draw the sample

### <span id="page-60-3"></span>Returns

sample [array\_like, (\*self.shape\_)] Returns the drawn sample

### <span id="page-61-2"></span>**parallel**()

Create parallel context for the sampler to operate

# <span id="page-61-0"></span>**set\_params**(*\*\*params*)

Set the parameters of this estimator.

The method works on simple estimators as well as on nested objects (such as pipelines). The latter have parameters of the form <component>\_<parameter> so that it's possible to update each component of a nested object.

# Parameters

\*\*params [dict] Estimator parameters.

### Returns

self [object] Estimator instance.

**class** divik.sampler.**UniformPCASampler**(*n\_rows: int = None*, *n\_samples: int = None*, *whiten: bool = False*, *refit: bool = False*, *pca: str = 'knee'*)

Rotation-invariant uniform sampling

### **Parameters**

- n\_rows [int, optional (default None)] Allows to limit the number of rows in the drawn samples
- n\_samples [int, optional (default None)] Allows to limit the number of samples when iterating
- whiten [bool, optional (default False)] When True (False by default) the *pca\_.components\_* vectors are multiplied by the square root of n\_samples and then divided by the singular values to ensure uncorrelated outputs with unit component-wise variances.

Whitening will remove some information from the transformed signal (the relative variance scales of the components) but can sometime improve the predictive accuracy of the downstream estimators by making their data respect some hard-wired assumptions.

refit [bool, optional (default False)] When True (False by default) the *pca\_* is re-fit with the smaller number of components. This could reduce memory footprint, but requires training fitting PCA.

pca: {'knee', 'full'}, default 'knee' Specifies whether to train full or knee PCA.

# **Attributes**

pca\_ [KneePCA or PCA] PCA transform which provided rotation-invariance

sampler [UniformSampler] Sampler from the transformed distribution

# **Methods**

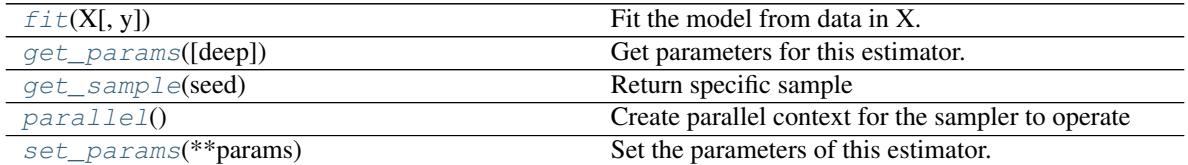

### <span id="page-61-1"></span>**fit**  $(X, y=None)$

Fit the model from data in X.

PCA is fit to estimate the rotation and UniformSampler is fit to transformed data.

### Parameters

<span id="page-62-4"></span> $X$  [array-like, shape (n\_samples, n\_features)] Training vector, where n\_samples is the number of samples and n\_features is the number of features.

# Y: Ignored.

### Returns

self [UniformPCASampler] Returns the instance itself.

#### <span id="page-62-0"></span>**get\_params**(*deep=True*)

Get parameters for this estimator.

### Parameters

deep [bool, default=True] If True, will return the parameters for this estimator and contained subobjects that are estimators.

#### Returns

params [mapping of string to any] Parameter names mapped to their values.

# <span id="page-62-1"></span>**get\_sample**(*seed*)

Return specific sample

Sample is generated from transformed distribution and transformed back to the original space.

### Parameters

seed [int] The seed to use to draw the sample

### Returns

sample [array\_like, (\*self.shape\_)] Returns the drawn sample

# <span id="page-62-2"></span>**parallel**()

Create parallel context for the sampler to operate

# <span id="page-62-3"></span>**set\_params**(*\*\*params*)

Set the parameters of this estimator.

The method works on simple estimators as well as on nested objects (such as pipelines). The latter have parameters of the form <component>\_<parameter> so that it's possible to update each component of a nested object.

### Parameters

\*\*params [dict] Estimator parameters.

### Returns

self [object] Estimator instance.

**class** divik.sampler.**StratifiedSampler**(*n\_rows: Union[int*, *float] = 100*, *n\_samples: int = None*)

Sample the original data preserving proportions of groups

# **Parameters**

n rows [int or float, optional (default 10000)] Allows to limit the number of rows in the drawn samples. If float, should be between 0.0 and 1.0 and represent the proportion of the dataset to include in the sample. If int, represents the absolute number of rows.

n samples [int, optional (default None)] Allows to limit the number of samples when iterating

### Attributes

X\_ [array\_like, shape (n\_rows, n\_features)] Data to sample from

y\_ [array\_like, shape (n\_rows,)] Group labels

# <span id="page-63-5"></span>**Methods**

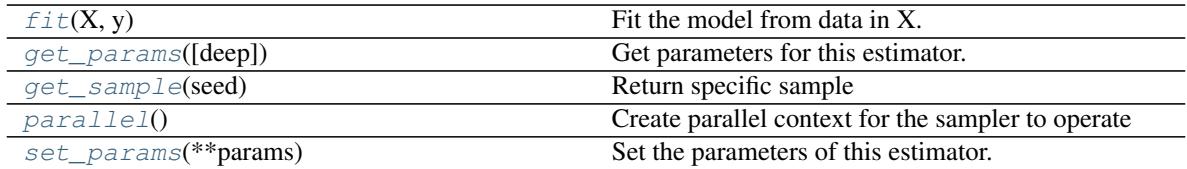

# <span id="page-63-0"></span>fit  $(X, y)$

Fit the model from data in X.

Both inputs are preserved inside to sample from the data.

### Parameters

X [array-like, shape (n\_rows, n\_features)] Training vector, where n\_rows is the number of rows and n features is the number of features.

### y: array-like, shape (n\_rows,)

### Returns

self [StratifiedSampler] Returns the instance itself.

# <span id="page-63-1"></span>**get\_params**(*deep=True*)

Get parameters for this estimator.

### **Parameters**

deep [bool, default=True] If True, will return the parameters for this estimator and contained subobjects that are estimators.

# Returns

params [mapping of string to any] Parameter names mapped to their values.

# <span id="page-63-2"></span>**get\_sample**(*seed*)

Return specific sample

Sample is drawn from the set of existing rows. A proportion of gorups should be more-or-less the same, depending on the size of the sample.

### Parameters

seed [int] The seed to use to draw the sample

### Returns

sample [array\_like, (\*self.shape\_)] Returns the drawn sample

# <span id="page-63-3"></span>**parallel**()

Create parallel context for the sampler to operate

# <span id="page-63-4"></span>**set\_params**(*\*\*params*)

Set the parameters of this estimator.

The method works on simple estimators as well as on nested objects (such as pipelines). The latter have parameters of the form <component>\_<parameter> so that it's possible to update each component of a nested object.

### Parameters

\*\*params [dict] Estimator parameters.

# Returns

self [object] Estimator instance.

# CHAPTER 11

Indices and tables

- genindex
- modindex

# Python Module Index

# d

divik, [9](#page-12-0) divik.cluster, [17](#page-20-0) divik.core, [11](#page-14-0) divik.core.gin\_sklearn\_configurables, [15](#page-18-0) divik.feature\_extraction, [49](#page-52-0) divik.feature\_selection, [29](#page-32-0) divik.sampler, [55](#page-58-2)

# Index

# B

BaseSampler (*class in divik.sampler*), [55](#page-58-3) build() (*in module divik.core*), [12](#page-15-0)

# C

Centroids (*in module divik.core*), [11](#page-14-1) clone() (*divik.sampler.ParallelSampler method*), [56](#page-59-5) clustering (*divik.core.DivikResult attribute*), [11](#page-14-1) configurable() (*in module divik.core*), [12](#page-15-0) context\_if() (*in module divik.core*), [12](#page-15-0) count() (*divik.core.DivikResult method*), [11](#page-14-1)

# D

Data (*in module divik.core*), [11](#page-14-1) DiviK (*class in divik.cluster*), [17](#page-20-1) divik (*module*), [9](#page-12-1) divik.cluster (*module*), [17](#page-20-1) divik.core (*module*), [11](#page-14-1) divik.core.gin\_sklearn\_configurables (*module*), [15](#page-18-1) divik.feature\_extraction (*module*), [49](#page-52-1) divik.feature\_selection (*module*), [29](#page-32-1) divik.sampler (*module*), [55](#page-58-3) DivikResult (*class in divik.core*), [11](#page-14-1) dump\_gin\_args() (*in module divik.core*), [13](#page-16-0) DunnSearch (*class in divik.cluster*), [20](#page-23-0)

# E

EximsSelector (*class in divik.feature\_selection*), [33](#page-36-1)

# F

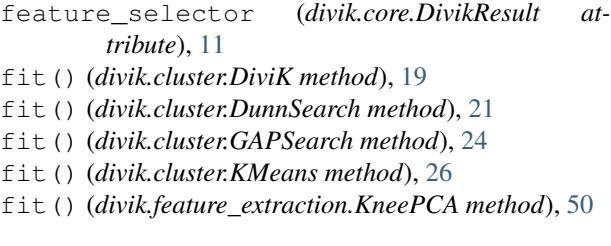

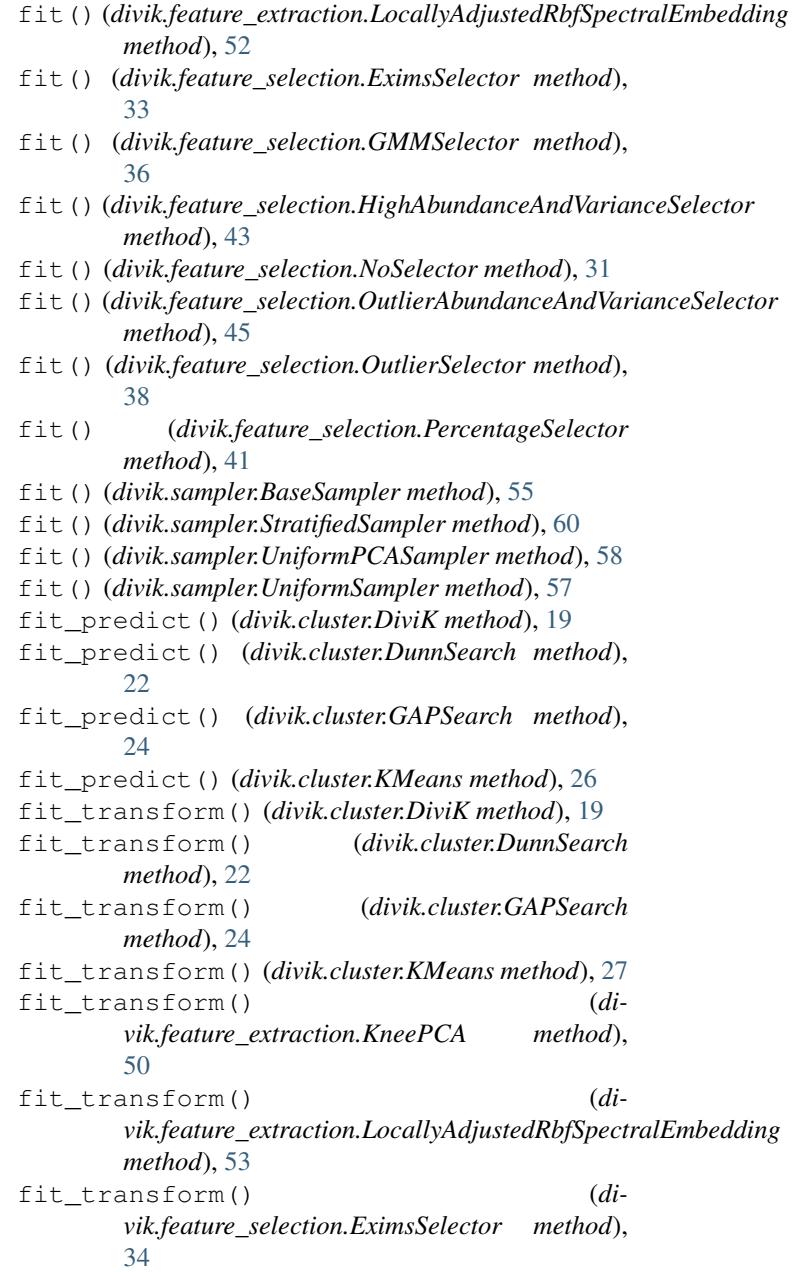

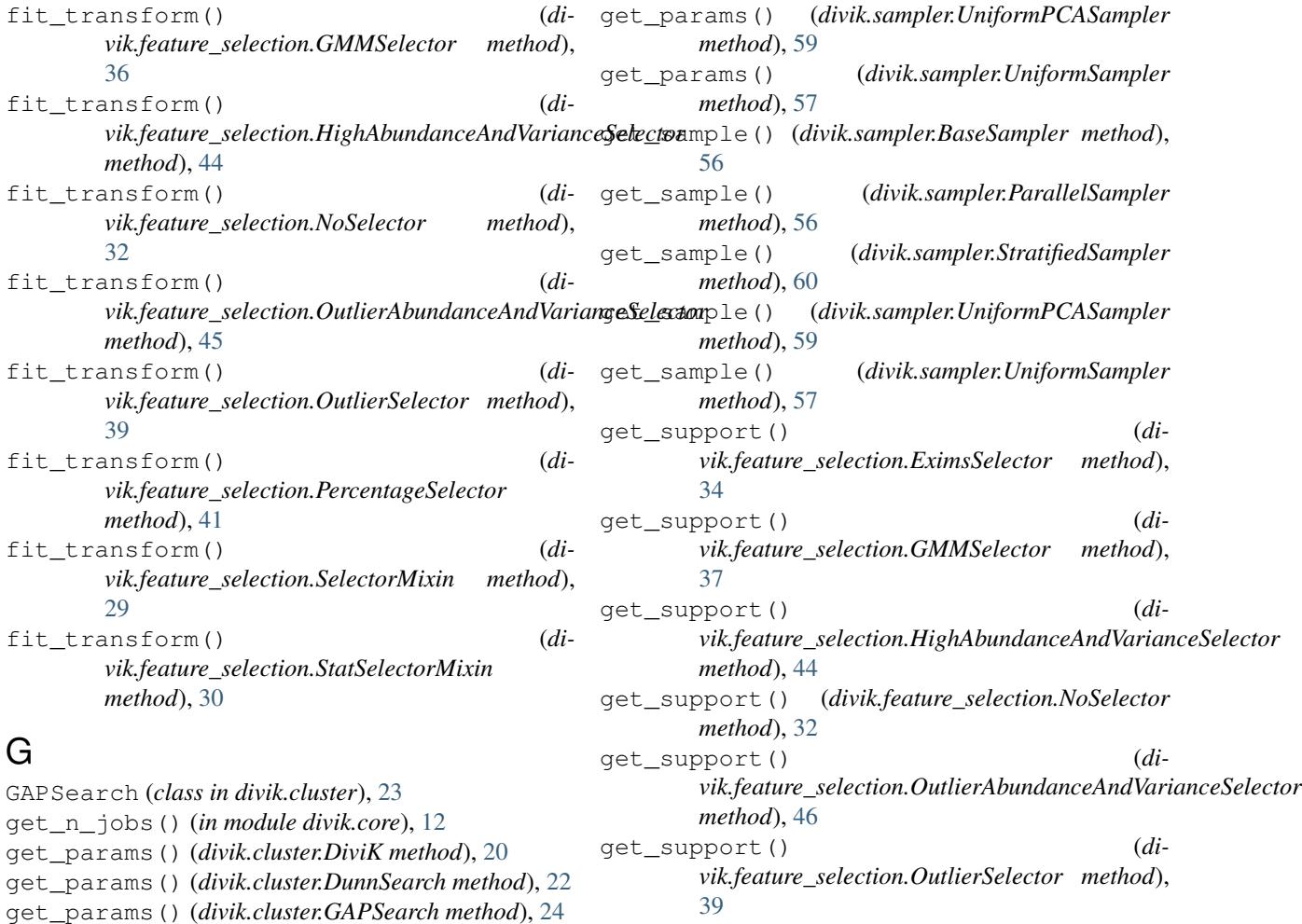

get\_support() (*di-*

- get\_params() (*divik.cluster.KMeans method*), [27](#page-30-0)
- 

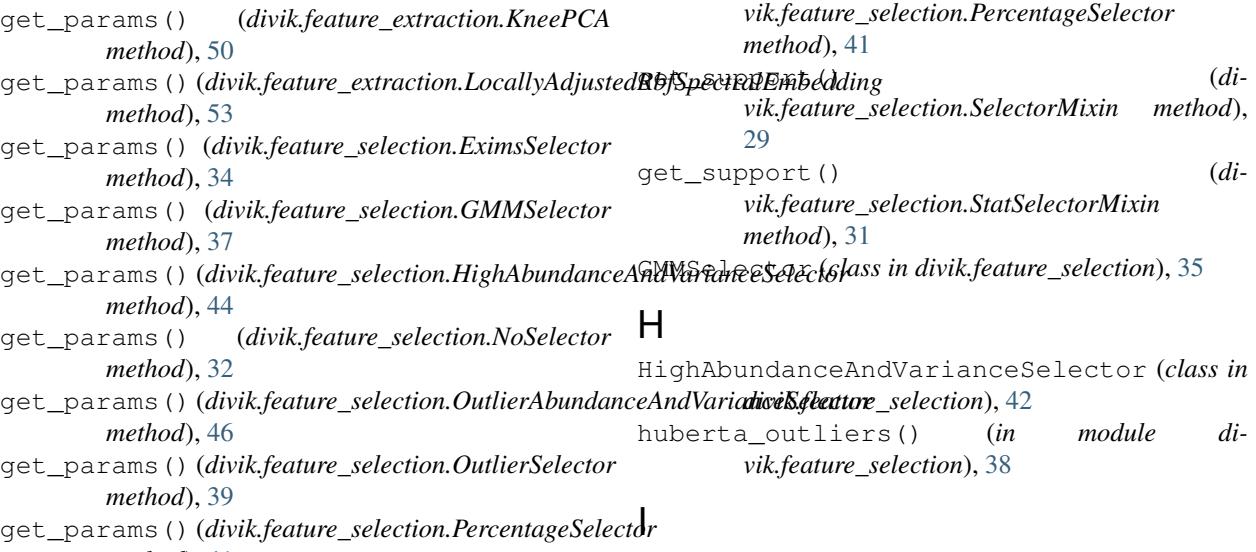

*method*), [41](#page-44-5) get\_params() (*divik.sampler.BaseSampler method*), [55](#page-58-3) get\_params() (*divik.sampler.StratifiedSampler method*), [60](#page-63-5) index() (*divik.core.DivikResult method*), [11](#page-14-1) initargs (*divik.sampler.ParallelSampler attribute*), [56](#page-59-5) initializer() (*divik.sampler.ParallelSampler method*), [57](#page-60-4) IntLabels (*in module divik.core*), [12](#page-15-0)
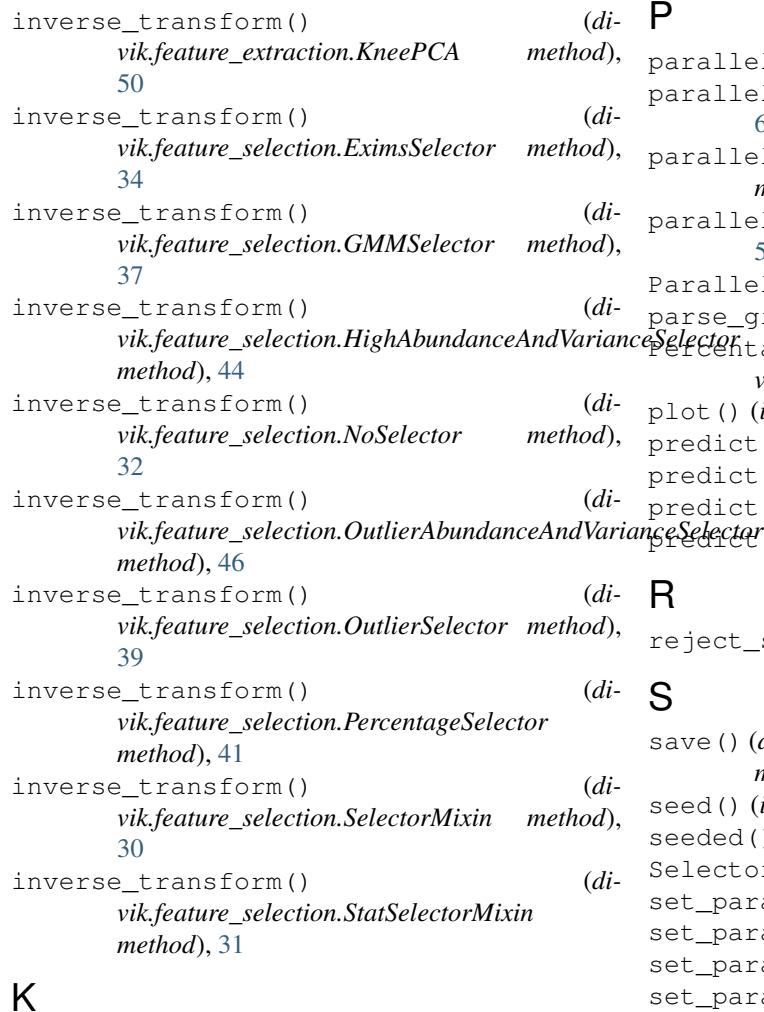

# K

KMeans (*class in divik.cluster*), [25](#page-28-0) KneePCA (*class in divik.feature\_extraction*), [49](#page-52-0)

# L

LocallyAdjustedRbfSpectralEmbedding (*class in divik.feature\_extraction*), [51](#page-54-0)

# M

make\_specialized\_selector() (*in module divik.feature\_selection*), [47](#page-50-0) maybe\_pool() (*in module divik.core*), [12](#page-15-0) merged (*divik.core.DivikResult attribute*), [11](#page-14-0)

### N

normalize\_rows() (*in module divik.core*), [12](#page-15-0) NoSelector (*class in divik.feature\_selection*), [31](#page-34-0)

# $\Omega$

OutlierAbundanceAndVarianceSelector (*class in divik.feature\_selection*), [45](#page-48-0) OutlierSelector (*class in divik.feature\_selection*), [38](#page-41-0)

parallel() (*divik.sampler.BaseSampler method*), [56](#page-59-0) parallel() (*divik.sampler.StratifiedSampler method*), [60](#page-63-0) parallel() (*divik.sampler.UniformPCASampler method*), [59](#page-62-0) parallel() (*divik.sampler.UniformSampler method*), [57](#page-60-0) ParallelSampler (*class in divik.sampler*), [56](#page-59-0) e gin args() (*in module divik.core*), [13](#page-16-0) *de*fitageSelector (*class in divik.feature\_selection*), [40](#page-43-0) plot() (*in module divik*), [9](#page-12-0) predict() (*divik.cluster.DiviK method*), [20](#page-23-0) predict() (*divik.cluster.DunnSearch method*), [22](#page-25-0) predict() (*divik.cluster.GAPSearch method*), [25](#page-28-0) predict() (*divik.cluster.KMeans method*), [27](#page-30-0) reject\_split() (*in module divik*), [9](#page-12-0)

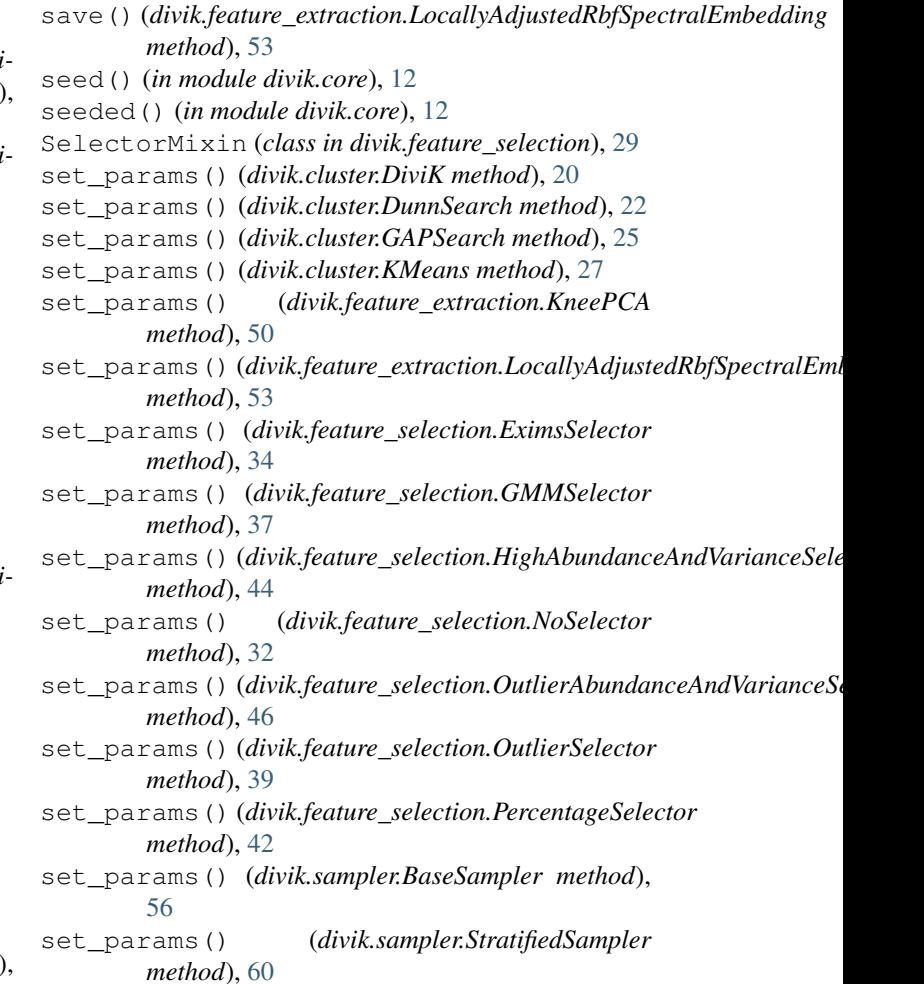

set\_params() (*divik.sampler.UniformPCASampler method*), [59](#page-62-0) set\_params() (*divik.sampler.UniformSampler method*), [58](#page-61-0) share() (*in module divik.core*), [12](#page-15-0) StatSelectorMixin (*class in divik.feature\_selection*), [30](#page-33-0) StratifiedSampler (*class in divik.sampler*), [59](#page-62-0) subregions (*divik.core.DivikResult attribute*), [12](#page-15-0)

#### T

transform() (*divik.cluster.DiviK method*), [20](#page-23-0) transform() (*divik.cluster.DunnSearch method*), [23](#page-26-0) transform() (*divik.cluster.GAPSearch method*), [25](#page-28-0) transform() (*divik.cluster.KMeans method*), [27](#page-30-0) transform() (*divik.feature\_extraction.KneePCA method*), [51](#page-54-0) transform() (*divik.feature\_extraction.LocallyAdjustedRbfSpectralEmbedding method*), [53](#page-56-0) transform() (*divik.feature\_selection.EximsSelector method*), [35](#page-38-0) transform() (*divik.feature\_selection.GMMSelector method*), [37](#page-40-0) transform() (*divik.feature\_selection.HighAbundanceAndVarianceSelector method*), [45](#page-48-0) transform() (*divik.feature\_selection.NoSelector method*), [33](#page-36-0) transform() (*divik.feature\_selection.OutlierAbundanceAndVarianceSelector method*), [46](#page-49-0) transform() (*divik.feature\_selection.OutlierSelector method*), [40](#page-43-0) transform() (*divik.feature\_selection.PercentageSelector method*), [42](#page-45-0) transform() (*divik.feature\_selection.SelectorMixin method*), [30](#page-33-0) transform() (*divik.feature\_selection.StatSelectorMixin method*), [31](#page-34-0)

# $\cup$

UniformPCASampler (*class in divik.sampler*), [58](#page-61-0) UniformSampler (*class in divik.sampler*), [57](#page-60-0)

# V

visualize() (*in module divik.core*), [12](#page-15-0)